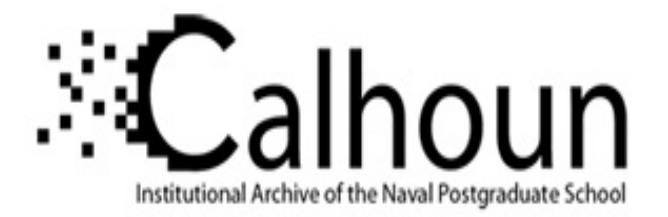

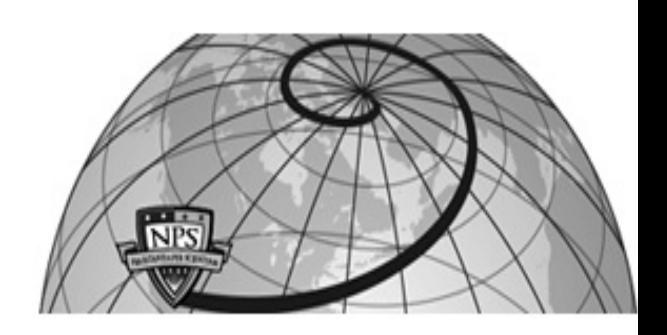

## **Calhoun: The NPS Institutional Archive DSpace Repository**

Theses and Dissertations 1. Thesis and Dissertation Collection, all items

1984-09

# The development of a performance and mission planning program for the A-7E aircraft.

## Hill, Roger Dale

Monterey, California. Naval Postgraduate School

https://hdl.handle.net/10945/19263

This publication is a work of the U.S. Government as defined in Title 17, United States Code, Section 101. Copyright protection is not available for this work in the United States.

Downloaded from NPS Archive: Calhoun

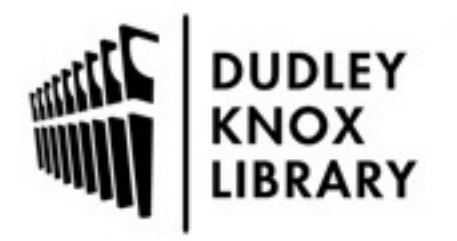

Calhoun is the Naval Postgraduate School's public access digital repository for research materials and institutional publications created by the NPS community. Calhoun is named for Professor of Mathematics Guy K. Calhoun, NPS's first appointed -- and published -- scholarly author.

> Dudley Knox Library / Naval Postgraduate School 411 Dyer Road / 1 University Circle Monterey, California USA 93943

http://www.nps.edu/library

DUT MAVAL CALIFORNIA 93943

# NAVAL POSTGRADUATE SCHOOL Monterey, California

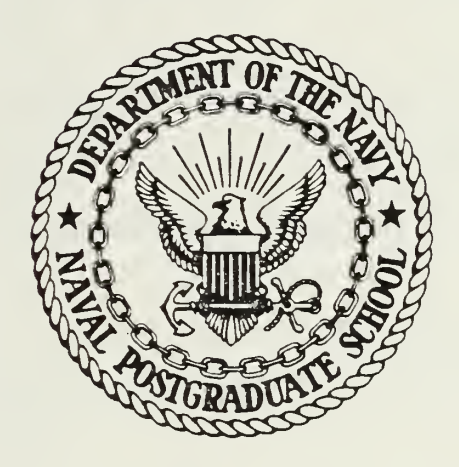

# THESIS

THE DEVELOPMENT OF A PERFORMANCE AND MISSION PLANNING PROGRAM FOR THE A-7E AIRCRAFT

by

Roger Dale Hill

September 1984

Thesis Advisor: D. M. Layton

Approved for public release; distribution unlimited.

T2215J5

DeLLa C

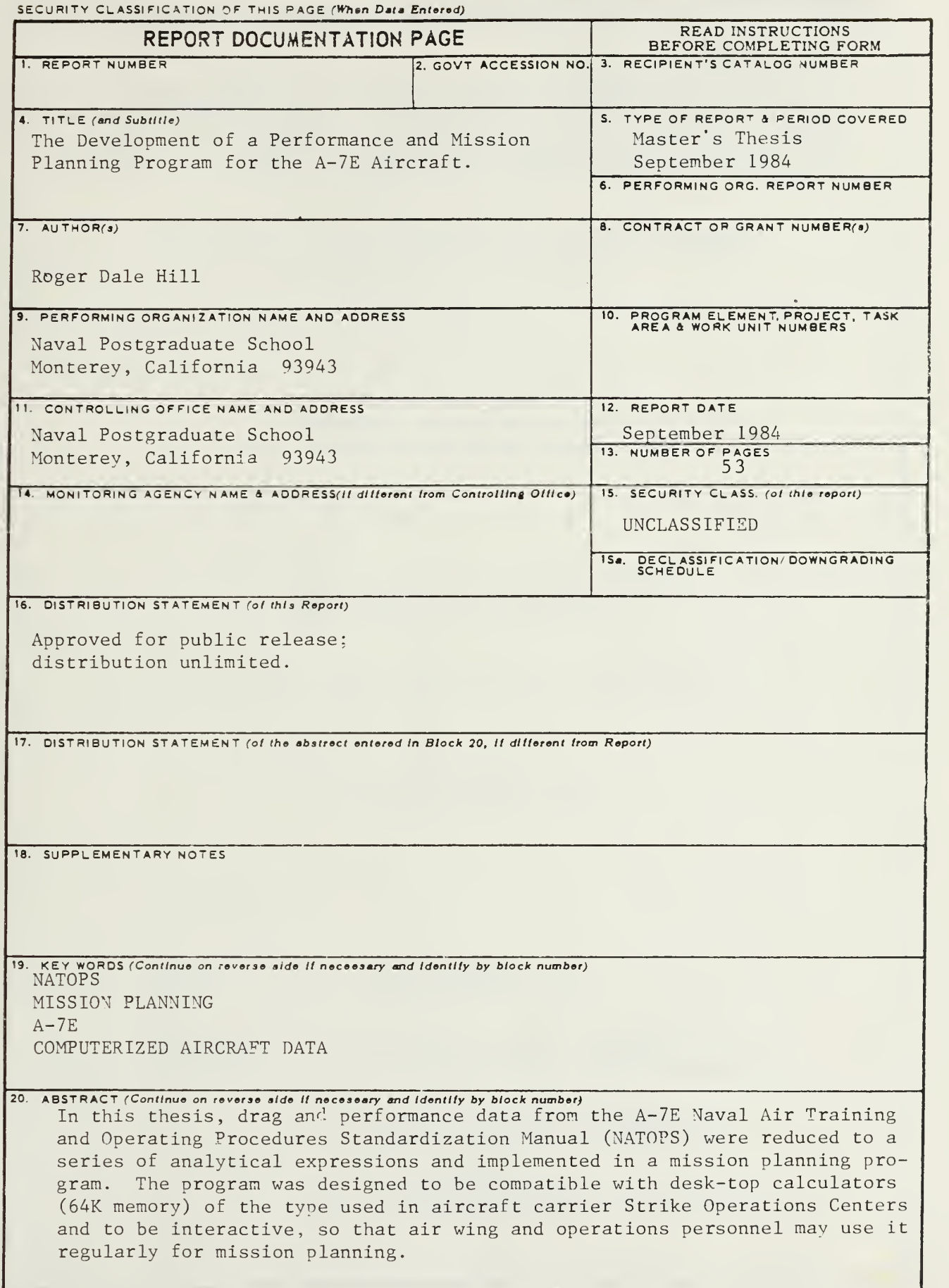

DD  $_{1.1$ AN 73 1473 EDITION OF 1 NOV 65 IS OBSOLETE

S 'N 0102- LF- 014- 6601 1 SECURITY CLASSIFICATION OF THIS PAGE (When Deta Bntered)

Block 20 continued

All or part of 15 NATOPS performance charts were reduced using math modeling techniques which included curve-fitting and cross-plotting coefficients. Program implementation was demonstrated on an IBM 3033 using a Waterloo BASIC Compiler, and the program was checked for accuracy and operational suitability by a sample group of Navy attack pilots.

Approved for public release; distribution unlimited

 $1100$ 

The Development of a Performance and Mission Planning Program for the A-7E Aircraft

by

Roger Dale Hill Commander, United States Navy B.S., United States Naval Academy, 1970

Submitted in partial fulfillment of the requirements for the degree of

MASTER OF SCIENCE IN AERONAUTICAL ENGINEERING

from the

NAVAL POSTGRADUATE SCHOOL September 1984

DUDLEY KNOX LIBRAHY<br>
DUDLEY KNOX LIBRAHY<br>
MAVAL POSTGRADUATE SCHOOL<br>
MONTEREY, CALIFORNIA 93943

#### ABSTRACT

In this thesis, drag and performance data from the A-7E Naval Air Training and Operating Procedures Standardization Manual (NATOPS) were reduced to a series of analytical expressions and implemented in <sup>a</sup> mission planning program. The program was designed to be compatible with desk-top calculators (64K memory) of the type used in aircraft carrier Strike Operations Centers and to be interactive, so that air wing and operations personnel may use it regularly for mission planning

All or part of 15 NATOPS performance charts were reduced using math modeling techniques which included curve-fitting and cross-plotting coefficients. Program implementation was demonstrated on an IBM 3033 using a Waterloo BASIC compiler, and the program was checked for accuracy and operational suitability by <sup>a</sup> sample group of Navy attack pilots.

DUDLEY KNOX LIBRARY NAVAL POSTGRADUATE SCHOOL MONTEREY, CALIFORNIA 93343

### TABLE OF CONTENTS

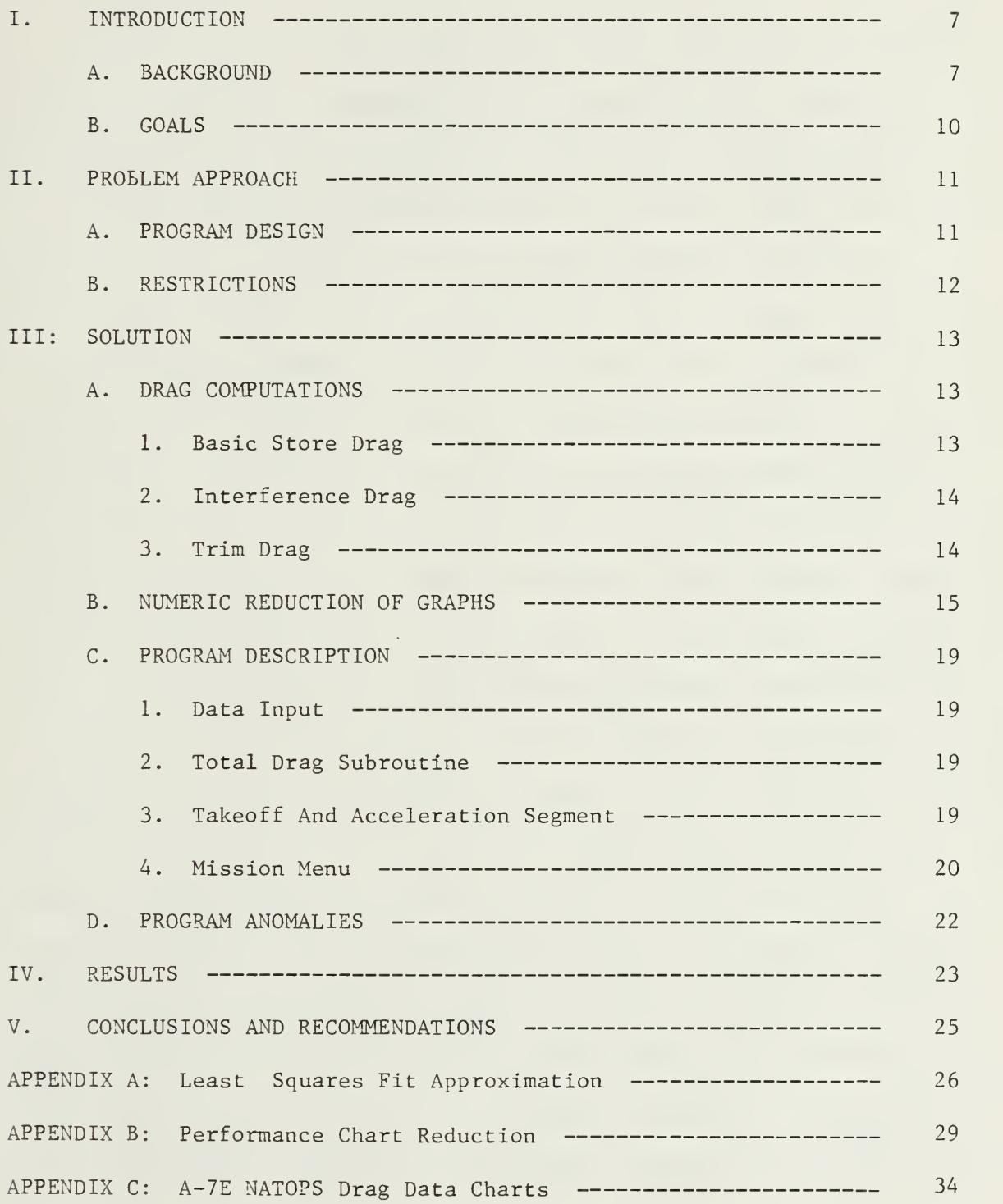

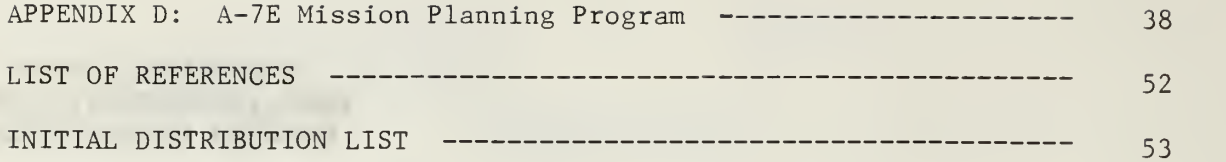

#### I. INTRODUCTION

#### A. BACKGROUND

Improvements in satellite-aided detection and over-thehorizon targeting techniques have allowed the Soviets to develop an effective long range strike capability against U. S. Navy carrier battle groups. To counter this development, the U. S. Navy has shifted the emphasis of carrier operations to the projection of sea power to ranges limited only by the endurance of its strike aircraft. Carrier airwings now routinely practice long range strikes to targets at ranges of 800-1000 nautical miles from the battle group. These long range missions usually include many aircraft types with different mission weapon loads and fuel states. One of the most difficult tasks the airwing strike planner encounters is the determination of range and performance characteristics of specific aircraft types. Each aircraft in the strike group may have a different weapons and fuel configuration and therefore each will have <sup>a</sup> different maximum range, speed, etc. In order to determine the maximum range of the strike group and the requirement for air-refueling assets, the strike planner must be able to accurately forecast the performance and fuel usage of each aircraft in the strike group. This task is ostensibly accomplished by the planner manually extracting fuel consumption and performance data for each aircraft from

 $\overline{7}$ 

the appropriate Naval Air Training and Operating Standardization (NATOPS) Flight Manual. This technique is laborious, time-consuming, error-prone, and too difficult to accomplish for every strike. This technique is also complicated by the number of variables involved, such as varying drag counts for changing altitude or airspeed, changes in aircraft gross weight, deviation from standard day conditions, and configuration changes during the mission. Consequently, few planners actually use this technique to plan specific missions. Instead, they rely on range and performance estimates from experienced pilots. When unusual profiles or unfamiliar weapons loads are involved, these estimates are usually in error, but the degree of error is not generally apparent until the mission is actually executed. The estimation technique is also not <sup>a</sup> valid predictor of maximum capability. Most planners project maximum ranges on the conservative side as it is better to have <sup>a</sup> fuel "cushion" than to expose the mission to failure due to higher than expected fuel consumption. The result is a limitation to the possible options available to the Battle Group Commander.

All carrier Strike Operations Centers are equipped with <sup>a</sup> desk-top BASIC computer system (64K memory). Properly programmed, this computer is suitable for rapid and accurate computation and retrieval of aircraft performance and fuel usage data.

The purpose of this thesis was to investigate the feasibilof developing a mission planning computer program for A-7E aircraft suitable for on-board carrier use by a strike planner. This program, in conjunction with similar programs for other types of strike aircraft, will allow the planner to quickly and accurately predict mission capability and fuel requirements for various types of missions for an entire strike group.

The NATOPS Flight Manuals are the only authorized standard of the U. S. Navy for "... information on all aircraft systems, performance data, and operating procedures required for safe and effective operations" [Ref. 1]. The development of <sup>a</sup> computer program to predict aircraft performance requires the use of a data reduction technique to represent the NATOPS performance graphs as numeric equations. Computational methods to reduce the graphs to equations were investigated in a previous thesis of June 1978 by then LCDR W. M. Siegel [Ref. 2]. Siegel devised a procedure to represent each curve in the A--7E takeoff performance charts by <sup>a</sup> Least Squares Fit polynomial. This technique of curve fitting is described in Appendix A. For a family of takeoff curves, he cross-plotted the coefficients of the polynomials to develop a single multi-variable equation which represented the entire family of takeoff curves. This technique of cross-plotting coefficients is illustrated with an example in Appendix B. Siegel's work was continued by Lieutenant G. L. Roger in his thesis of September 1978 [Ref. 3]. Using Siegel's method, Roger reduced nine A-7E

performance charts to computer algorithms for use on the HP9830 desk computer and the TI-59 hand calculator. Although useful in defining the problems of reducing performance data, Siegel and Roger's products were not suitable for use by <sup>a</sup> strike planner inasmuch as Siegel's thesis was limited to takeoff performance and Roger's thesis did not address the computation of drag changes with varying flight conditions. Roger also excluded from his investigation those performance charts that did not accurately reduce by Siegel's method.

#### B. GOALS

The desired product of this thesis was an interactive BASIC computer program which would compute performance and fuel usage data for the A-7E aircraft and would be compatible with a 64R memory desk-top calculator. The program would have the flexibility to compute data for any land and carrierbased mission and for any authorized weapons load. The desired program would simplify and improve the accuracy of mission planning, and would be used routinely by airwing and strike operations personnel.

#### II. PROBLEM APPROACH

#### A. PROGRAM DESIGN

The program was developed using the Waterloo BASIC compiler of the IBM 3033 Computer at the Naval Postgraduate School .

The following basic outline was used to design the computer program:

- 1. Develop an algorithm to compute drag count each time a flight condition changed.
- 2. Represent each performance graph in numeric form.
- 3. Develop an interface program to tie together user inputs, drag computations, and performance calculations, and to output performance data.
- 4. Tailor the program to be " user-friendly " through error retrieval and text explanations.
- 5. Validate the product program for accuracy and assess its operational usefulness through qualitative evaluation by fleet pilots.

Whole missions were represented by combinations of mission segments reconstructed for <sup>a</sup> specific mission in <sup>a</sup> specific order to allow for use of subprograms. The mission segments to be chosen repetitively in order of mission occurance were

- 1. Takeoff and Acceleration
- 2. Rendezvous
- 3. Low Altitude Cruise
- 4. Climb
- 5 Cruise
- 6. Descent
- 7. Attack
- 8. Tanking
- 9. End of Mission

This technique of representing <sup>a</sup> mission in segments gives the planner much flexibility to use the program for all

types of departures, recoveries, and complicated hi-lo profiles.

#### $B$ . RESTRICTIONS

The following restrictions were placed on the program

in order to reduce the memory requirement to that available

on the candidate computer system:

- $1.$ The NATOPS manual would be the sole source of performance data.
- Error retrieval would be minimized. This would make  $2.$ the program more difficult to use but would save computer space for computations.
- $3.$ No attempt would be included to limit the flight envelope of the airplane or to limit the combinations of stores to only those currently authorized for carriage. Such limiting would require memory-consuming conditional steps.
- It would be assumed that the user would be familiar with 4. A-7E flight characteristics, carriage and loading restrictions, and carrier flight procedures. This assumption would minimize the effects of restrictions 2. and 3. above.
- A single repetitive method of curvefit would be used.  $5.$ Although using different curvefit techniques for different graphs would result in greater accuracy, a Least Squares Fit Polynomial Curvefit, with minor corrections as necessary, gave acceptable results, and allowed for one repetitive algorithm. This feature was paramount for containing the program to the size of available computer memory.

#### III. SOLUTION

#### A. DRAG COMPUTATIONS

All the performance graphs in the NATOPS Manual depict the performance of <sup>a</sup> clean aircraft (no external stores) The types of drag which must be calculated to access the graphs when loaded with external stores are basic store drag, interference drag, and trim drag. The data to compute eacb of these is located in Figure 11-18, Sheets 1-14, of the NATOPS Manual. A sample page is included as figure Cl, Appendix C. Basic store drag is the parasite drag penalty imposed when carrying external stores. It increases with airspeed for any load. Interference drag is the drag resulting from pressure buildup between stores on adjacent wing stations. It varies with the distance between adjacent stores, the airspeed the stores are carried, and with configuration type (multiple or single-loaded). Trim drag is the drag due to assymetric loading and is <sup>a</sup> function of rolling moment. The manual calculation technique for each type of drag is detailed in Chapter 11, NATOPS. A computer algorithm was written to compute each drag and to sum the effects each time the aircraft configuration or flight condition changed.

#### 1. Basic Store Drag

Inputting <sup>a</sup> matrix of every possible configuration

drag count was impractical as <sup>a</sup> result of limited program memory; therefore, the following algorithm was developed to determine basic drag count:

- 1. As a response to <sup>a</sup> program prompt, basic drag count values for Mach .6, .7, .8, and .9 are entered for each station. Column 3, Figure CI, Appendix <sup>C</sup> lists sample input data which is extracted from the NATOPS Manual.
- 2. The cumulative drag count for each respective Mach is added and the program computes a Least Squares Fit equation of cumulative basic drag count (DC) versus Mach (M) of the form

 $DC = A + BM + CM<sup>2</sup>$ 

- where A, B, and <sup>C</sup> are curvefit coefficients. 3. The user can now enter with any Mach and determine the total basic drag for that Mach.
	- 2. Interference Drag

The following algorithm details the calculation of

interference drag:

- 1. As a program response, the distance from the pylon centerline to the edge of the loaded store is entered for each station. This data is located in Column 4, Figure Cl, Appendix C.
- 2. The configuration status (multiple or single) is next entered.
- 3. The program computes the distance between adjacent stores .
- 4. Depending on the configuration load and the adjacent stores involved, the interference drag is computed directly from a linear relationship between interference drag count and distance between stores. For outboard wing stations this relationship is depicted in Figure C2, Appendix C. For inboard wing stations, this relationship is depicted in Figure C3, Appendix <sup>C</sup>

<sup>3</sup> . Trim Drag

The following algorithm details computation of trim

drag:

1. The asymmetric rolling moment of the desired load is

entered. This data is listed in Column 6, Figure 11-18, NATOPS, and sample data is shown in Column 6, Figure Cl, Appendix C.

- $2.$ A family of curves representing the relationship between rolling moments and trim drag (Figure C4, Appendix C) is reduced to a single multi-variable equation by the method of cross coefficients described in Appendix B.
- For an input of rolling moment, Mach, and altitude, the  $3.$ trim drag is calculated.

#### B. NUMERIC REDUCTION OF GRAPHS

The NATOPS Manual performance curves were constructed from experimental data. In most cases the curves of <sup>a</sup> specific graph can be accurately approximated by a curve family of <sup>a</sup> single order (all the curves on a specific chart are of the same order). Figure 1, Service Ceiling and Optimum Endurance Altitude, illustrates this feature. Every curve in this chart can be represented by a second order polynomial. The method of cross-coefficients described in Appendix <sup>B</sup> reduces this type of chart to numeric form very accurately with no additional steps. Some families of curves have unusual or uneven spacing and the curves cannot be accurately represented by <sup>a</sup> single polynomial type. An example of this is illustrated in Figure 2, Military Power Climb. This type of chart can be segmented into two or three segments by inspection, and the method of cross-coefficients is applied to each segment individually. Conditional statements in the program select the desired segment of data. This technique gives results comparable to manual graphical extraction of data. Some charts, such as the Military Power Climb Speed Schedule, Figure 3, are composed of <sup>a</sup> single curve which can be

## CRUISE CEILING AND OPTIMUM ENDURANCE ALTITUDE

 $\ddot{\phantom{a}}$ 

MODEL: A-7E<br>DATA BASIS. FLIGHT TEST<br>DATE: NOVEMBER 1971

ò,

ENGINE: TF41-A-2<br>FUEL GRADE: JP-5<br>FUEL DENSITY: 6.8 LB/GAL

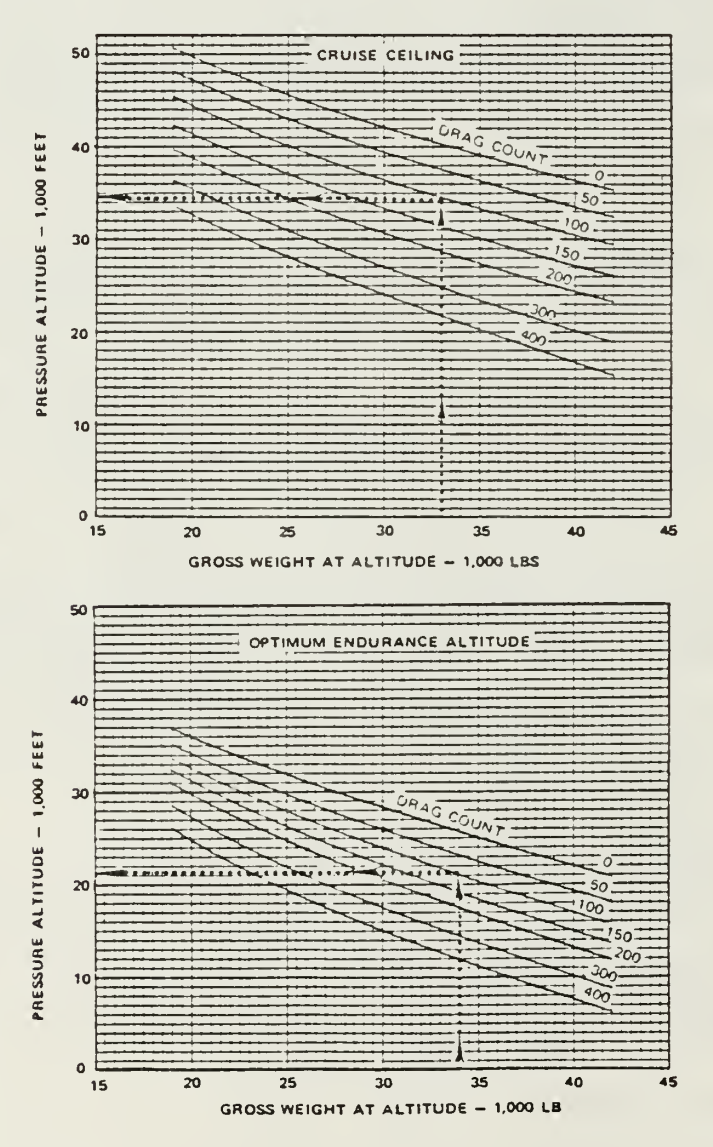

Figure 1.

 $\frac{\partial}{\partial x}$ 

 $\mathbb{R}^2$ 

## MILITARY POWER CLIMB

#### FUEL REQUIRED TO CLIMB FROM SEA LEVEL TO SELECTED ALTITUDE

 $\ddot{\phantom{a}}$ 

MODEL: A-7E<br>DATA BASIS: FLIGHT TEST<br>DATE: NOVEMBER 1971

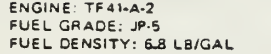

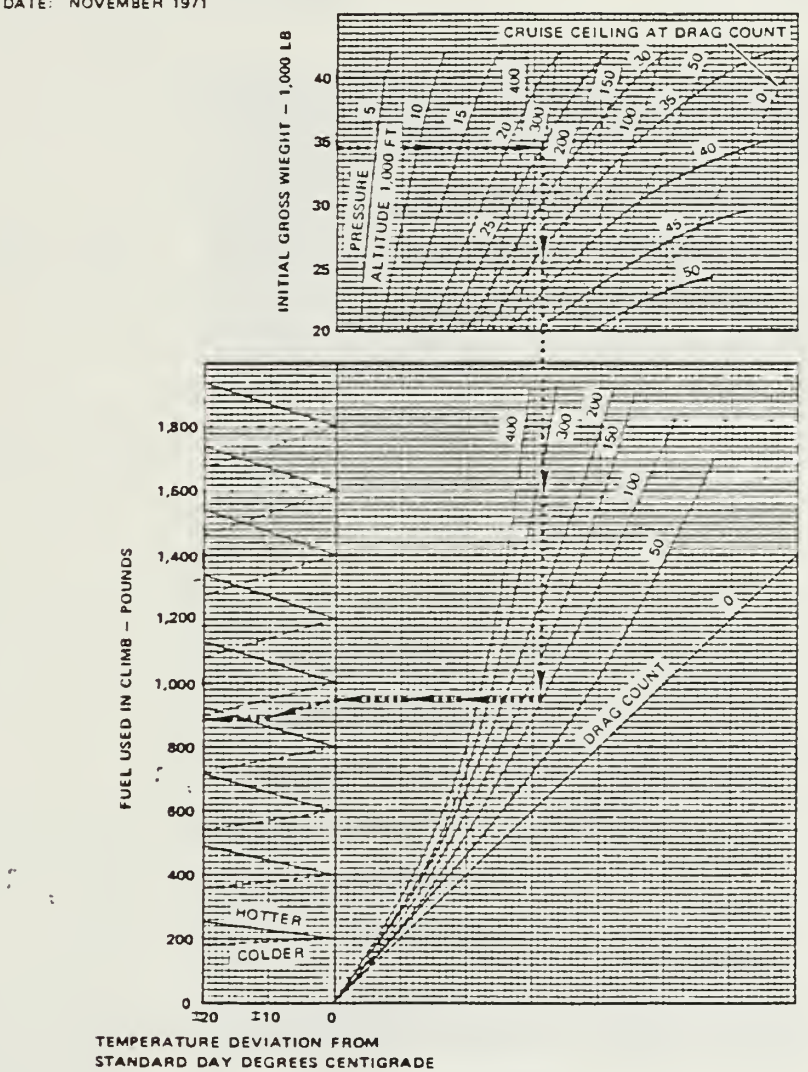

Figure <sup>2</sup>

## MILITARY POWER CLIMB

CLIMB SPEED SCHEDULE MODEL: A-7E<br>DATA BASIS. FLIGHT TEST<br>DATE: NOVEMBER 1971

ENGINE: TF41-A-2<br>FUEL GRADE: JP-5<br>FUEL DENSITY: 6J8 LB/GAL

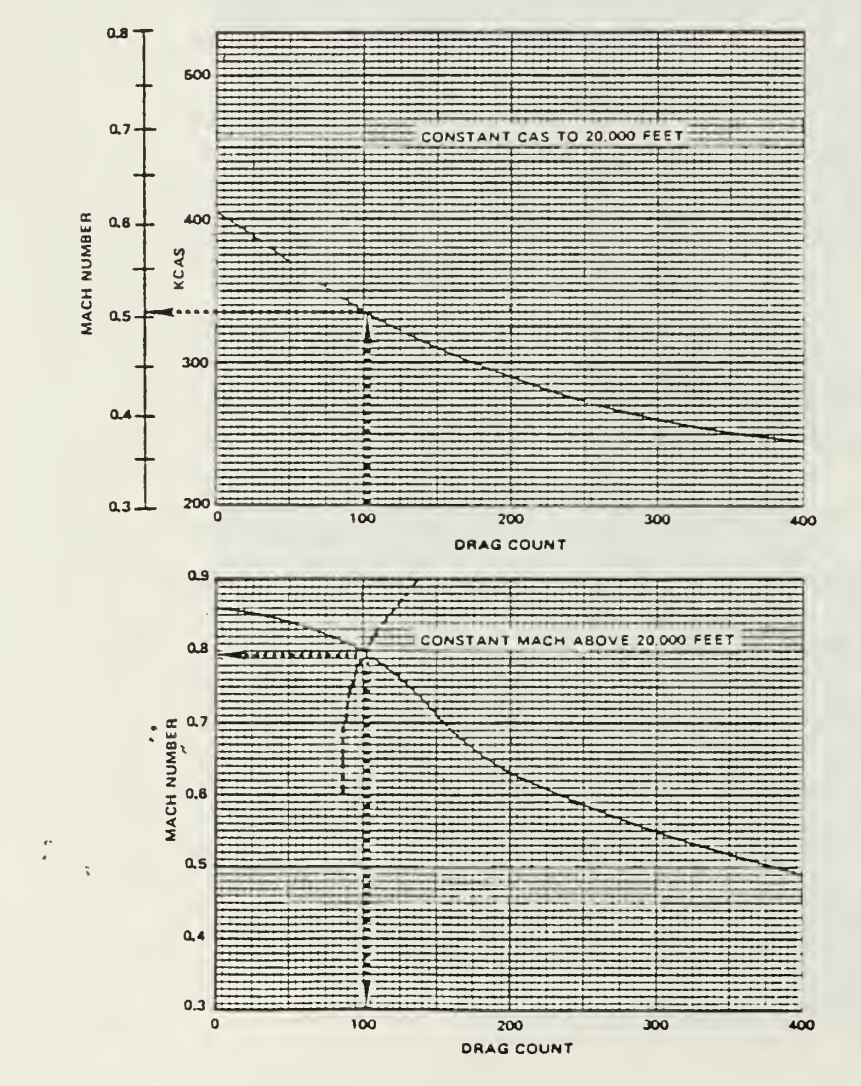

 $\bar{z}$ 

Figure <sup>3</sup>

represented by <sup>a</sup> simple equation. For the top curve of Figure 3, the resultant equation form is

$$
KCAS = 404.5 - .75 (DRAG) + .001 (DRAG)^{2}
$$

C. PROGRAM DESCRIPTION

The program was organized into four major sections as follows:

1. Data Input

a. Basic Configuration Segment

User inputs are numbers of pylons, ejector racks, missile racks, drop tanks, and air refueling stores.

b. Basic Store Drag Segment

User inputs are basic store drag count values for each station by Mach number.

c. Interference Drag Segment

User inputs are type of store and distance from pylon centerline to the edge of the store for each station.

d. Trim Drag Segment

The user input is total asymmetric rolling moment of the configuration.

#### 2 Total Drag Subroutine

User inputs are Mach, gross weight, and altitude. Computer generated inputs are <sup>1</sup>. a., b., c., and d. above. Program output is total drag count.

#### 3 Takeoff and Acceleration Segment

User inputs are takeoff gross weight, takeoff fuel state, acceleration speed after takeoff, and takeoff

elevation. Computer outputs are distance and fuel required, new fuel state, and new gross weight.

4. Mission Menu

The mission was divided into the following profile segments which the user selected in the order of specific mission occurance:

a. Low Altitude Cruise

Used for emission control departures, other carrier departures and recoveries, low level ingress/ egress, and radar masking profiles. User inputs are Mach, route distance, and flight level temperature. Computer generated inputs are current gross weight, fuel at the beginning of the segment, and drag count. Outputs are fuel flow, fuel used this segment, and new gross weight and fuel state.

b. Climb

User inputs are starting and level-off altitudes. Computer generated inputs are current gross weight, fuel state, and drag count. Outputs are recommended climb speed, maximum range and maximum endurance altitudes for the configuration, fuel and distance required to climb, and new gross weight and fuel state.

c. Rendezvous

User inputs are rendezvous altitude, airspeed, refueling onload/ offload, and time in rendezvous. Computer generated inputs are current fuel state, gross weight, and drag count. Outputs are fuel used in rendezvous, new gross weight, and new fuel state.

d High Altitude Cruise

User inputs are cruising altitude, Mach, temperature at altitude, and segment distance. Computer generated inputs are true airspeed, calibrated airspeed, drag count, current gross weight, and fuel state. Outputs are fuel flow, fuel used, new gross weight, and updated fuel state.

e. Maximum Range Descent

User inputs are starting and level-off altitudes. Computer generated inputs are drag count, current fuel state, and gross weight. Outputs are maximum range descent speed, distance and fuel used in the descent, new gross weight, and fuel state .

f. Attack

User inputs are estimated fuel used for the attack and ordnance weight expended at the target. Computer generated inputs are current gross weight and fuel state. Outputs are new configuration status for drag determination, new gross weight, and updated fuel state.

g. Tanking

This segment pertains to enroute tanking by the strike aircraft going to or from the target. It also is used for mission planning for the tanker aircraft. User inputs are onload or offload fuel quantity, tanking speed, tanking altitude, time required to tank, and temperature at altitude. Computer generated inputs are current fuel state, weight, and

drag count. Outputs are new fuel state, gross weight, and net fuel gained or lost.

h. End of Mission

This segment administratively ends the profile and allows for restart or termination of the program. It also summarizes the end-of-mission fuel state and gross weight.

#### D. PROGRAM ANOMALIES

The NATOPS charts are so constructed that the data are accurate for only those regions on the charts where data are displayed. As an example, cruise information for the flight regime at the backside of the power curve is not displayed on any chart even though the aircraft can be flown in stabilized flight in that region. It is improper to extrapolate data for cruise conditions at airspeeds below maximum endurance from the NATOPS charts. The computer program will give you data for this region, but this data will be in error. Similarly, data can be obtained for airspeeds which exceed aircraft capabilities, but this data are inaccurate also. Other flight regimes that are not accurately represented in the performance charts or in the program are landing configuration performance data (gear and/or flaps down), penetration descent data (speedbrake out), partial power climb data, and level acceleration/deceleration data. Manuevering performance data was beyond the scope of this investigation.

#### IV. RESULTS

The program which resulted from this investigation is located in Appendix D. The program reduces all or part of the following graphs to numerical form (the graphs are listed by name and page number as they appear in NATOPS):

1. Military Power Climb Speed Schedule (p. 11-54) 2. Fuel Required To Climb From Sea Level (p. 11-57) 3. Distance Required To Climb From Sea Level (p. 11-57) 4. Cruise Ceiling And Optimum Endurance Altitude (p. 11-59) 5. Maximum Range Cruise At Constant Altitude (p. 11-68) 6. Cruise Performance, Aircraft Reference Number (p. 11-64) 7. Cruise Performance, Lbs Per Nautical Mile (p. 11-65) 8. Cruise Performance, Fuel Flow (p. 11-66) 9. Cruise Performance, Clean Aircraft Transfer Scale  $(p. 11-63)$ 10. Maximum Endurance Speed (p. 11-71) 11. Maximum Range Descent Fuel Required (p. 11-77) 12. Maximum Range Descent Distance To Descend (p. 11-78) 13. Maximum Range Descent Speed (p. 11-75) 14. Interference Drag (p. 11-36, 37) 15. Trim Drag Due To Asymmetric Store Loading (p. 11-38)

The program, which accurately computes the total drag count for any configuration or flight condition, is interactive for <sup>a</sup> knowledgeable user and conforms to the memory size of candidate computers. The product of the program is mission performance data for a variety of missions, and the initial statement of purpose that the product be at least as accurate as the performance predictions derived from manual extraction of data from the NATOPS graphs is satisfied.

The program was tested for operational suitability by <sup>a</sup> sample group of Navy A-7E pilots at the Naval Postgraduate

School. Several representative missions were simulated. All agreed the program gave results consistent with their experience and that the program has excellent operational utility. Most of the pilots agreed that <sup>a</sup> user manual to accompany the program would reduce input errors and make the program easier to use.

#### V. CONCLUSIONS AND RECOMMENDATIONS

This investigation resulted in the development of an interactive computer program for the A-7E aircraft which can be used by mission planners to predict performance and fuel usage data. As a result of this investigation the following is concluded:

- 1. The NATOPS performance charts can be reduced to numeric form suitable for computer manipulation through math modeling techniques such as curve-fitting and crossplotting coefficients.
- 2. The presentation of NATOPS performance data by computer methods can provide a quick and accurate planning tool with which planners can predict performance and fuel usage data.
- 3. Mission Planning computer programs that are derived from the NATOPS performance charts, and which can be implemented on desk-top calculators, can be developed for other aircraft types.
- 4. The memory available in most current 64K desk-top computers is satisfactory for program implementation. Increased memory size would allow for more explanatory text and error retrieval and would make the programs easier to use.

In view of the results of this investigation, recommenda-

tions involving future testing and implementation of mission

planning programs are listed.

- 1. The accuracy of the A-7E Mission Planning Program should be verified through flight test.
- 2. Similar programs should be developed for other strike aircraft.
- 3. A NAVAIR sponsored activity should be assigned the task of managing the development, standardization, updating, and distribution of mission planning programs.
- A. Planning programs for all strike aircraft should be standardized in format and combined into a Mission Planning Package for air wing and strike operations use.

#### APPENDIX A

#### LEAST SQUARES FIT APPROXIMATION

Reference <sup>4</sup> describes in detail the Least Squares Fit approximation. The problem in general is to describe a set of "N" data points (X,Y) by <sup>a</sup> polynomial expression of a curve whose degree is less than "N" and of the form

 $Y = A + BX + CX^2$ .

An example of the numeric procedure is as follows:

1. Given the following data points,

 $X$  0 1 2 4 5 Y 0 1 4 11 13

with the desired equation form being

 $Y = A + BX + CX^2$ 

substitute each pair of data into the desired equation form to develop the base equations:

> $0 = A + 0B + 0C$  $1 = A + 1B + 1C$  $4 = A + 2B + 4C$  $11 = A + 4B + 16C$  $13 = A + 5B + 25C$

Multiply each base equation by its coefficient of "A" and add the equations:

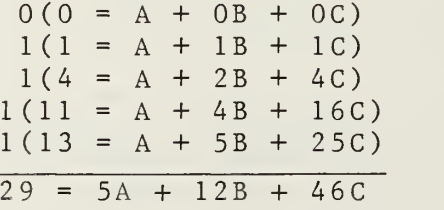

3. Multiply each base equation by its coefficient of "B" and add the equations:

```
0(0 = A + OB + OC)1(1 = A + 1B + 1C)2(4 = A + 2B + 4C)4(11 = A + 4B + 16C)5(13 = A + 5B + 25C)118 = 12A + 46B + 198C
```
4. Multiply each base equation by its coefficient of "C" and add the equations:

> $0(0 = A + OB + OC)$  $1(1 = A + 1B + 1C)$  $4(4 = A + 2B + 4C)$  $16(11 = A + 4B + 16C)$  $25(13 = A + 5B + 25C)$  $518 = 46A + 198B + 898C$

Solve the three equations for the three unknowns:

 $29 = 5A + 12B + 46C$  $118 = 12A + 46B + 198C$  $518 = 46A + 198B + 898C$ 

 $A = -.458$   $B = 1.979$   $C = .164$ 

6. The desired equation is

 $Y = -.458 + 1.979X + .164X^2$ 

The following chart depicts the original data and the  $7.$ curve fit data

X 0 1 2 4 5 Y 0 1 4 11 13 Y Fitted -.458 1.68 4.16 10.08 13.53

 $8.$ The original and curve-fitted data are displayed graphically in Figure Al.

# LEAST SQUARES FIT EXAMPLE

 $\sim$ 

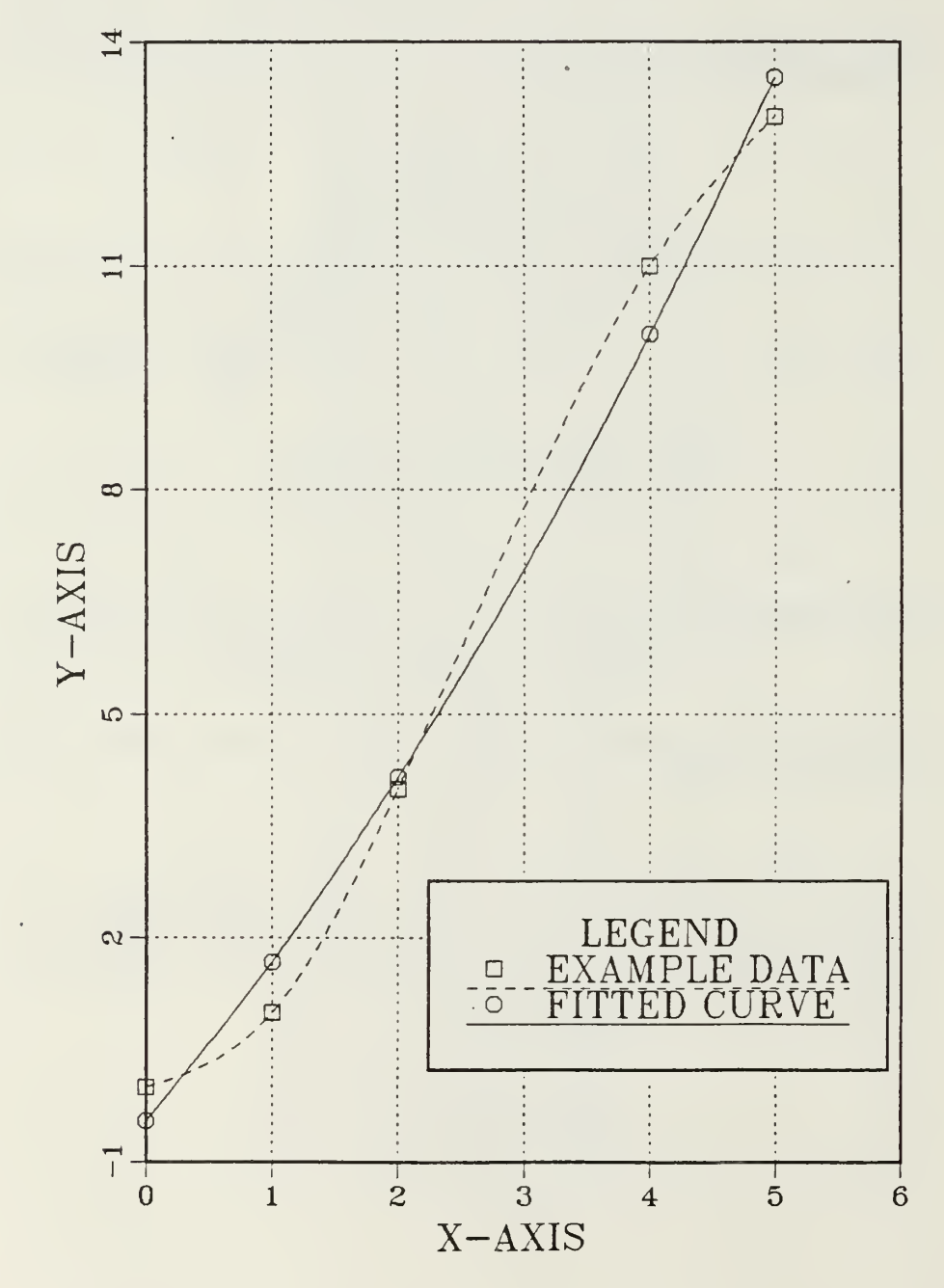

Figure Al.

#### APPENDIX <sup>B</sup>

#### PERFORMANCE CHART REDUCTION

Most of the NATOPS performance charts contain three variables (two independent and one dependent) and are depicted on <sup>a</sup> two-dimensional graph with the dependent variable illustrated as a family of curves. Figure Bl, taken from the NATOPS, shows an example of this feature. The reduction of such charts is accomplished as follows:

1. Determine the order of the family of curves. For this example the curves are all nearly straight lines and are assumed to be first order represented by the equation form

$$
CAS = A + (B \times GW)
$$

where "A" and "B" are coefficients to be determined. Apply a Least Squares Fit approximation to each curve.  $2.$ The results are

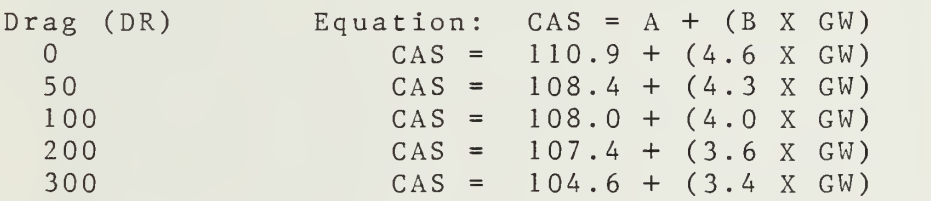

3. Graph the "A" coefficients versus the dependent variable Drag. The "A" coefficients for this example are graphed in Figure B2. Determine a Least Squares Fit approximation for the resulting curve. The result for this example is

 $A = 110.84 - .0618$  (DR) + .0004 (DR)<sup>2</sup>

 $4.$ Graph the "B" coefficients versus the dependent variable Drag. See Figure B3 for a graph of "B" coefficients for this example. Determine <sup>a</sup> Least Squares Fit approximation for the resulting curve. The result for this example is

$$
B = 4.5471 - .0059
$$
 (DR)

Apply the coefficients to the original equation form of

 $CAS = A + (B \times GW)$ 

For our example the final equation becomes

 $\texttt{CAS} = [110, 84 - .0618 (\texttt{DR}) + .0004 (\texttt{DR})^2] +$ [ 4.5471 - .0059 (DR) ] X GW

For any entry of drag and gross weight, the descent airspeed results. Sample comparisons are listed:

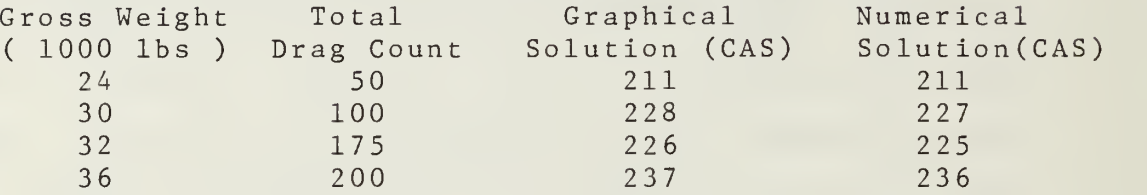

## MAXIMUM RANGE DESCENT

#### DESCENT SPEEDS

 $\bar{\star}$ 

MODEL: A-7E<br>DATA-BASIS: FLIGHT-TEST<br>DATE: NOVEMBER-1971

CONDITIONS:<br>IDLE THRUST<br>STANDARD DAY

 $\overline{a}$ 

ENGINE: TF41-A-2<br>FUEL GRADE: JP-5<br>FUEL DENSITY: 6.8 LB/GAL

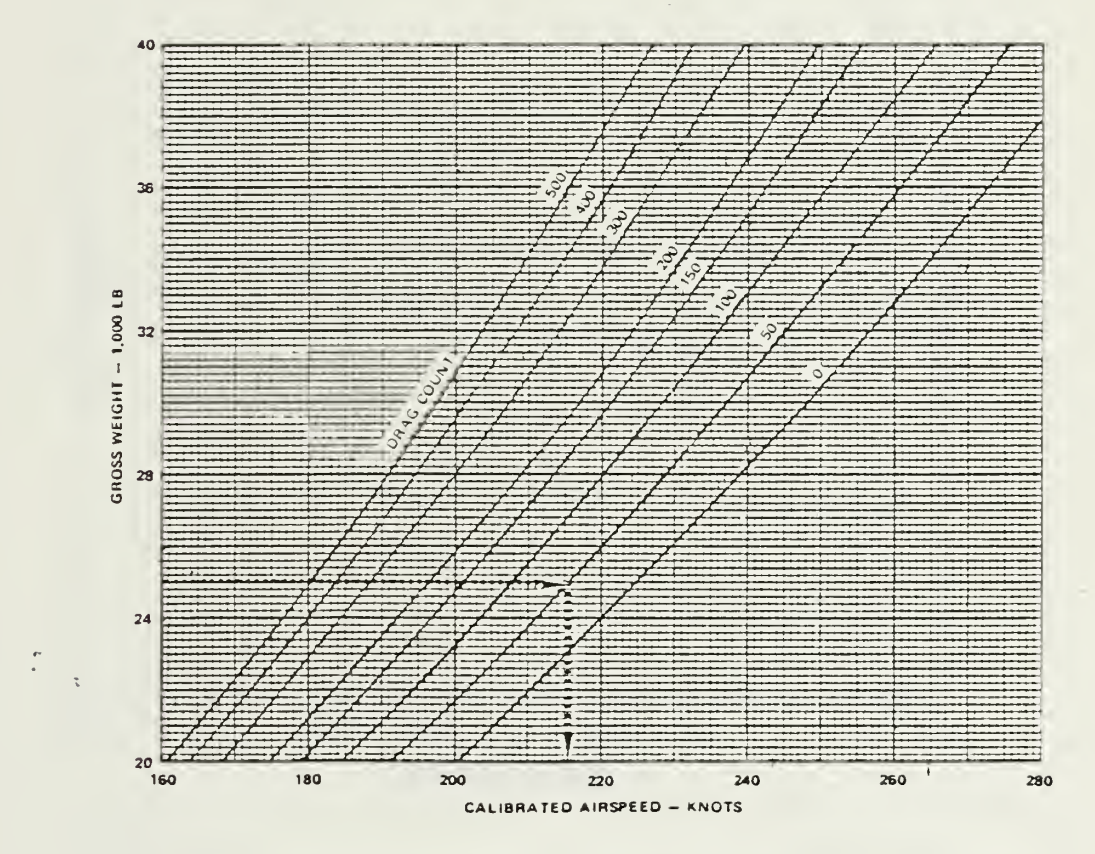

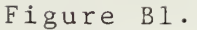

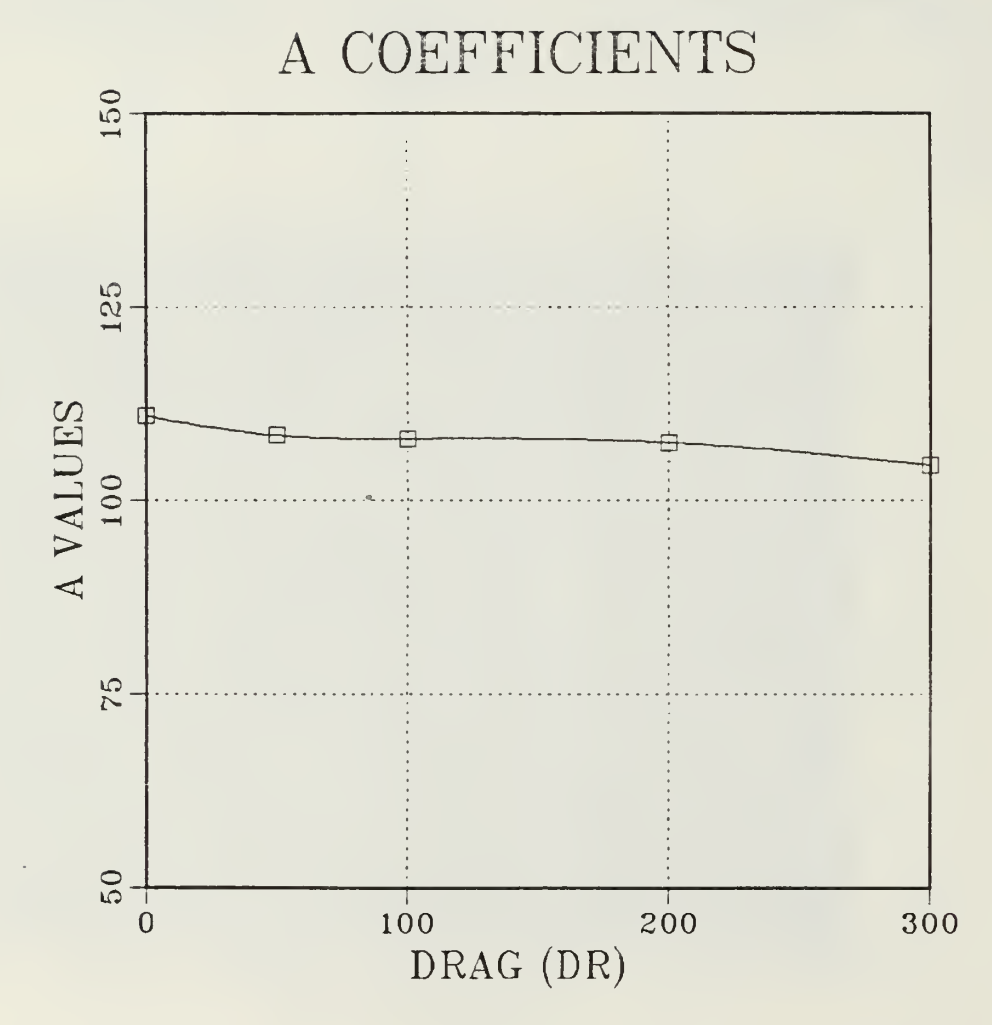

Figure B2.

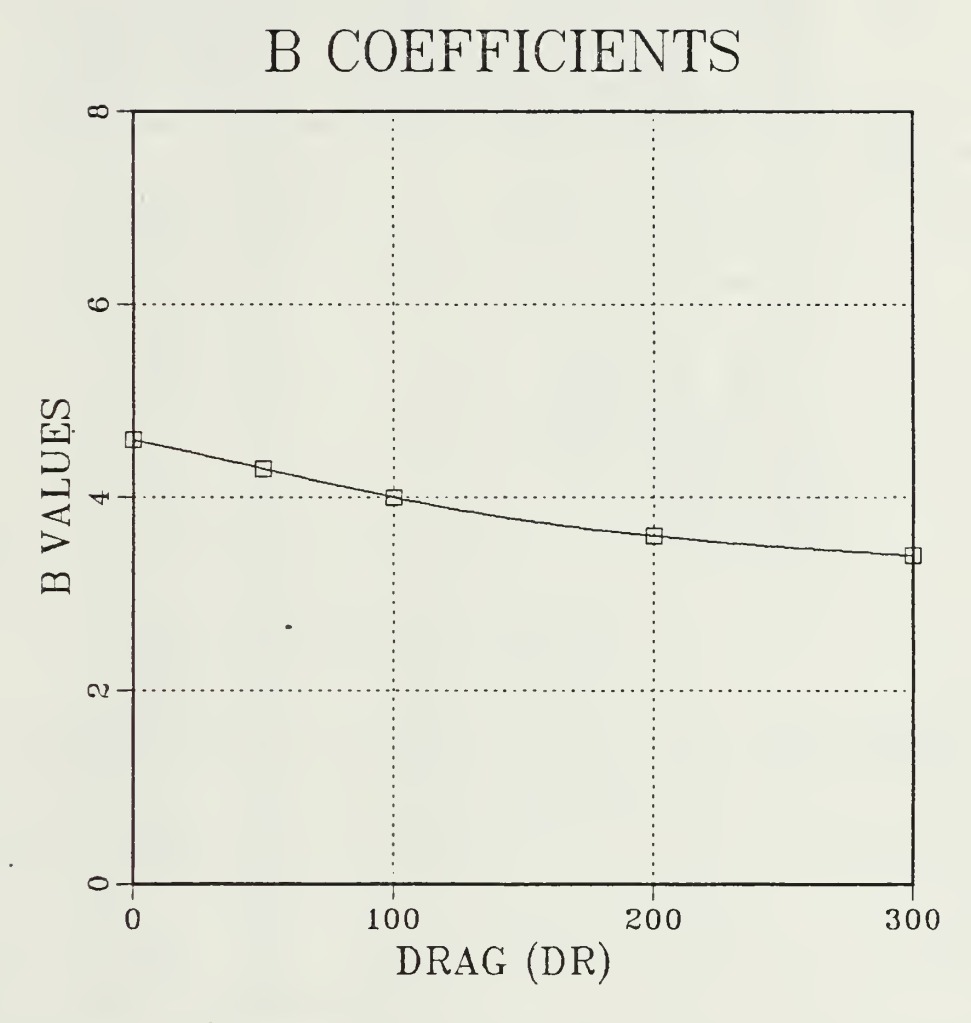

Figure B3

#### APPENDIX <sup>C</sup>

### A-7E NATOPS DRAG DATA CHARTS

## STORES COMPUTATIONS

 $\bar{\mathcal{A}}$ 

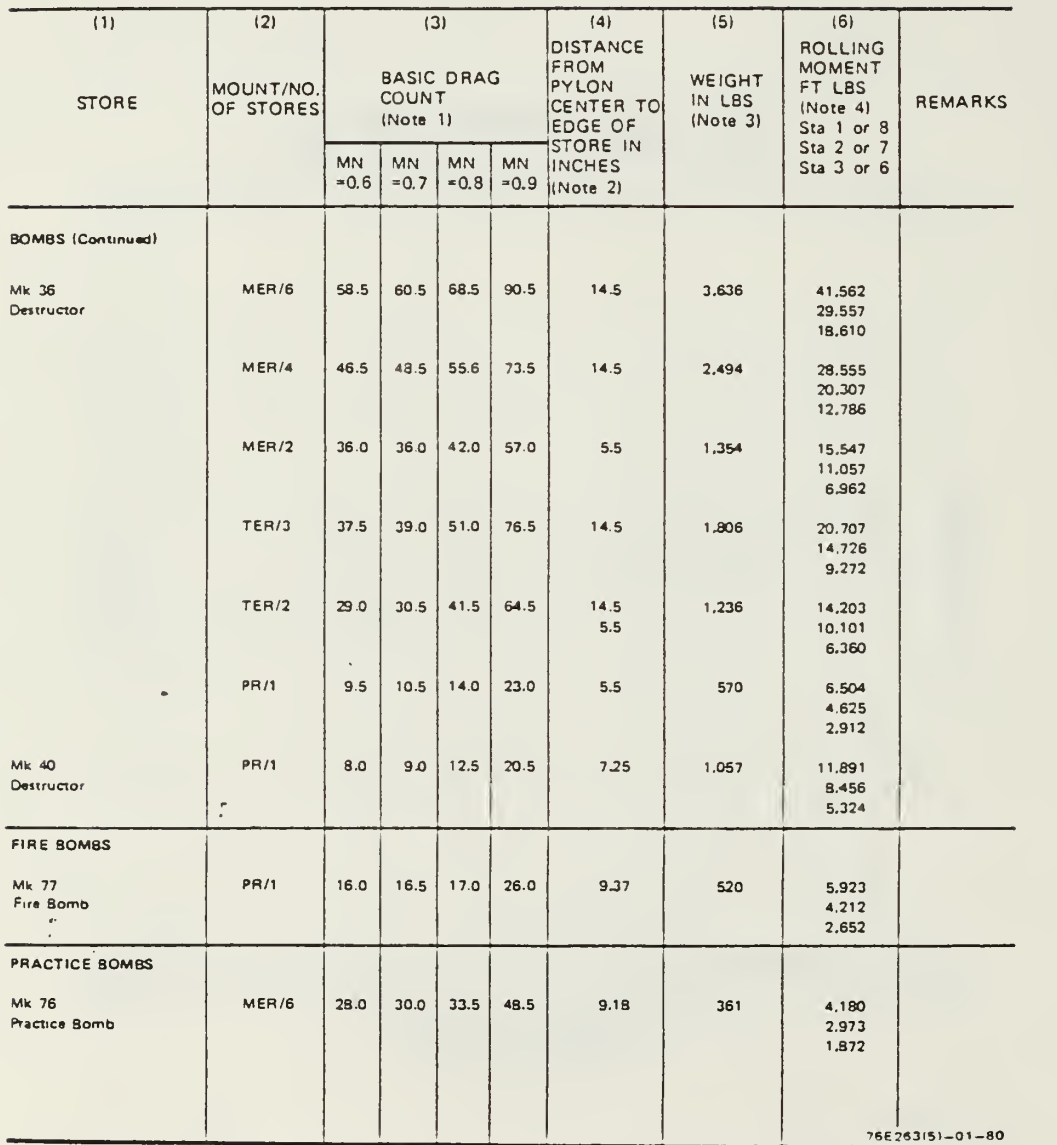

 $\sim 100$ 

Figure Cl.

 $\overline{\phantom{a}}$ 

 $\mathcal{L}^{\pm}$ 

#### INTERFERENCE DRAG **BICT**

 $\bar{\phantom{a}}$ 

(For Determining Interference Drag Between<br>Stations 1 and 2 or 7 and 8)

÷,

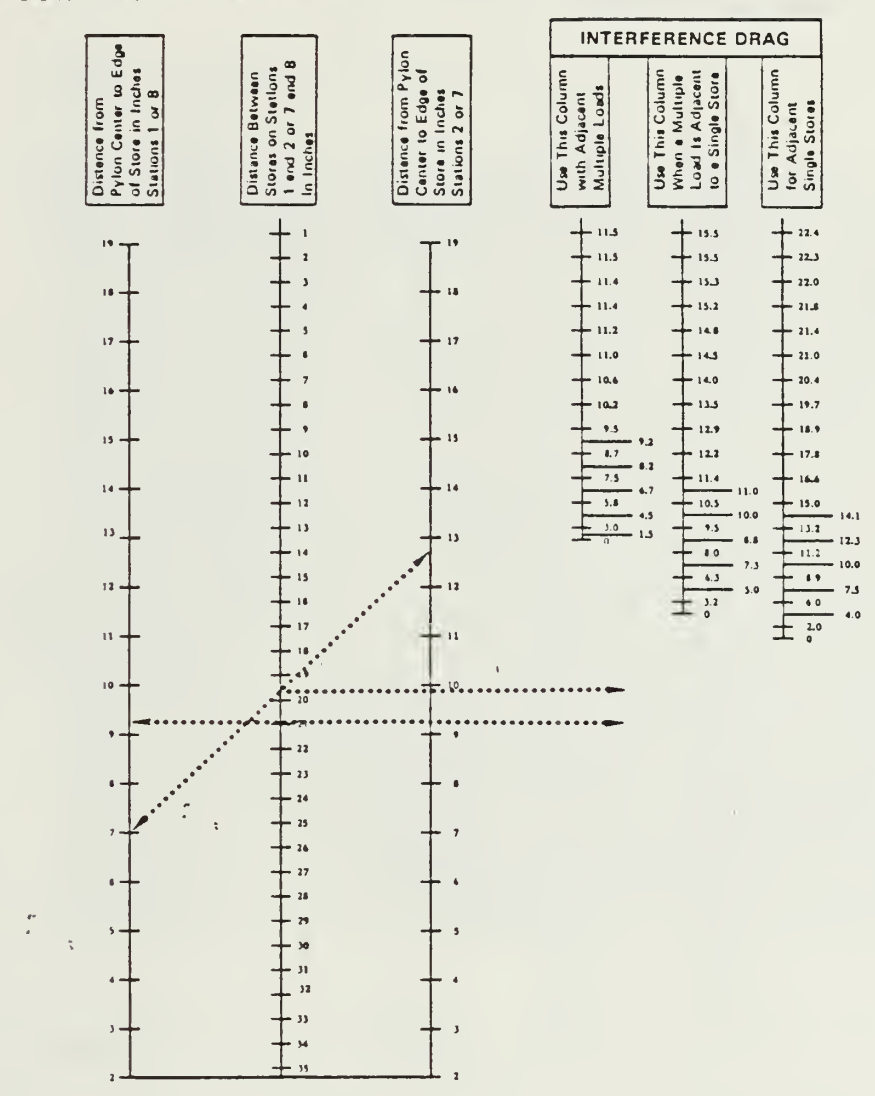

Figure C2.

## INTERFERENCE DRAG!

 $\bar{z}$ 

J,

(For Determining Interference Drag Between<br>Stations 2 and 3 or 6 and 7)

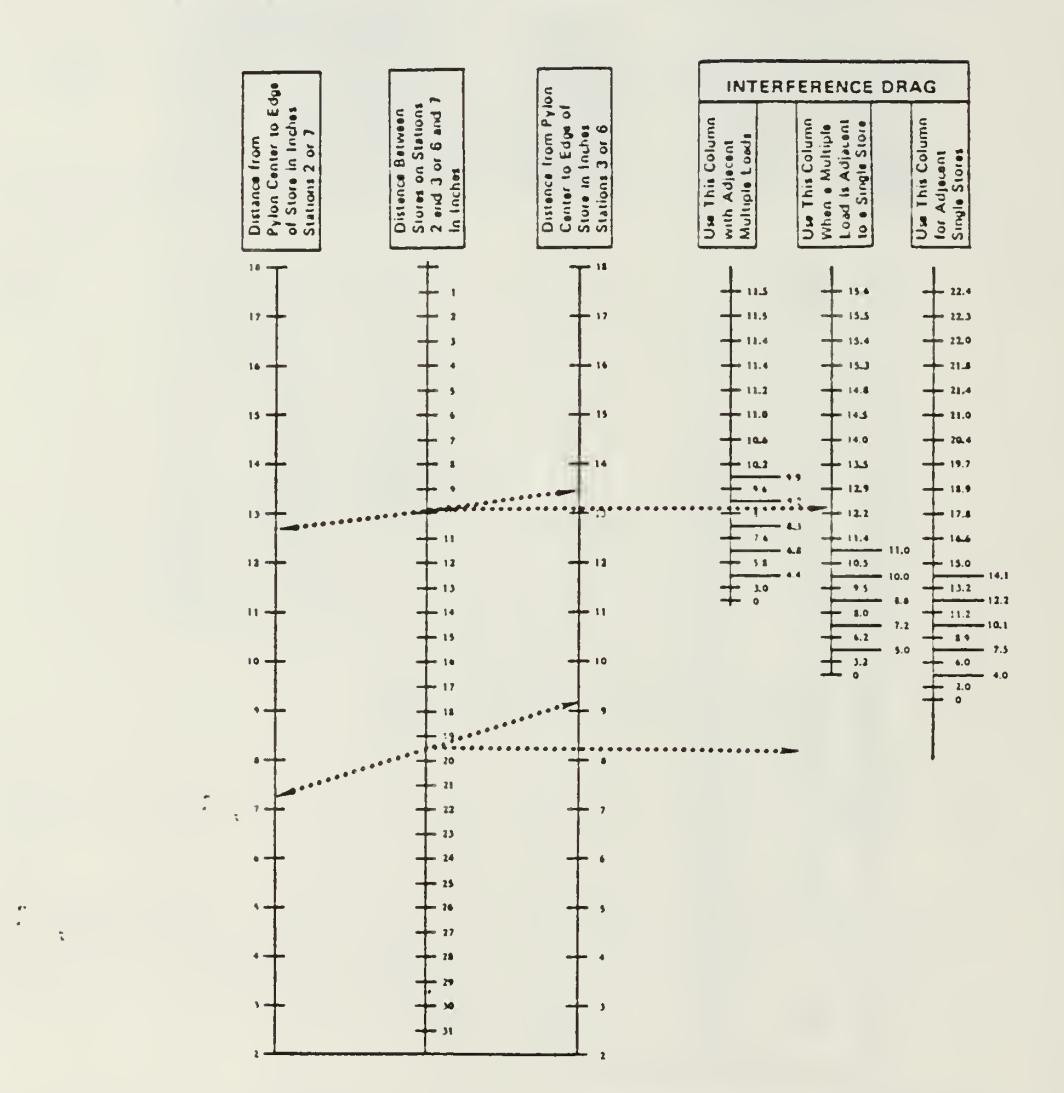

Figure C3.

## TRIM DRAG DUE TO ASYMMETRICAL STORE LOAD

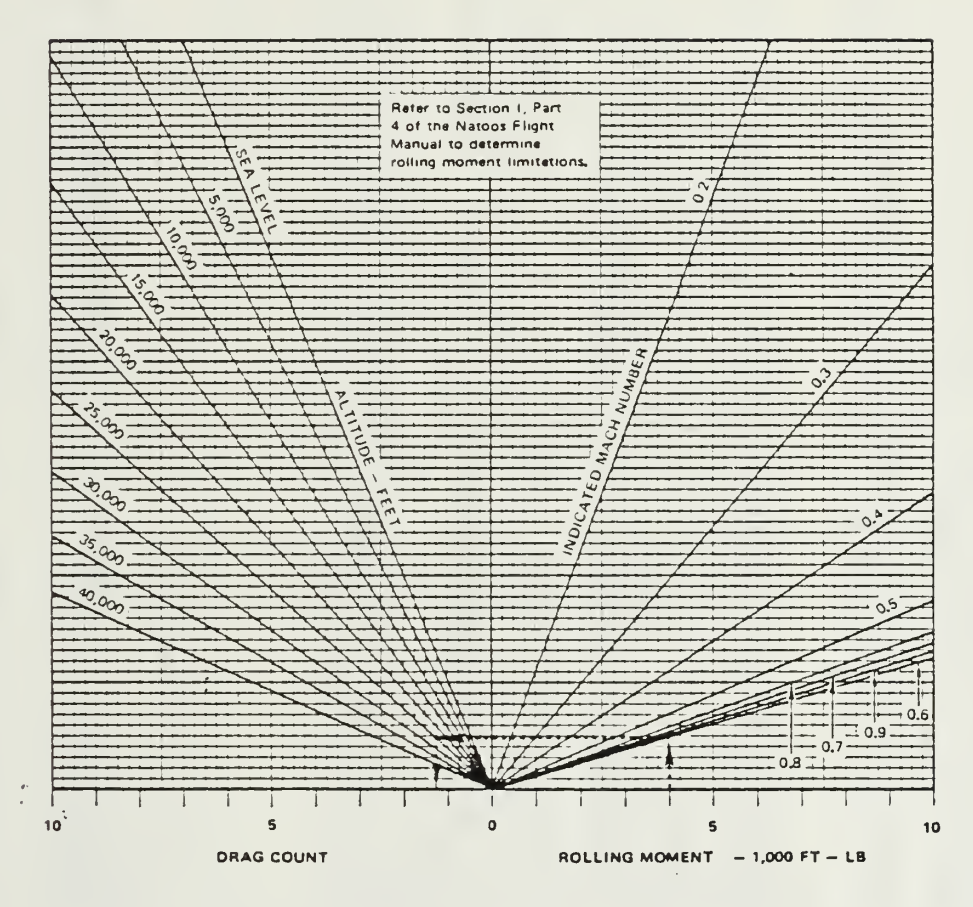

 $\bar{\phantom{a}}$ 

Figure C4.

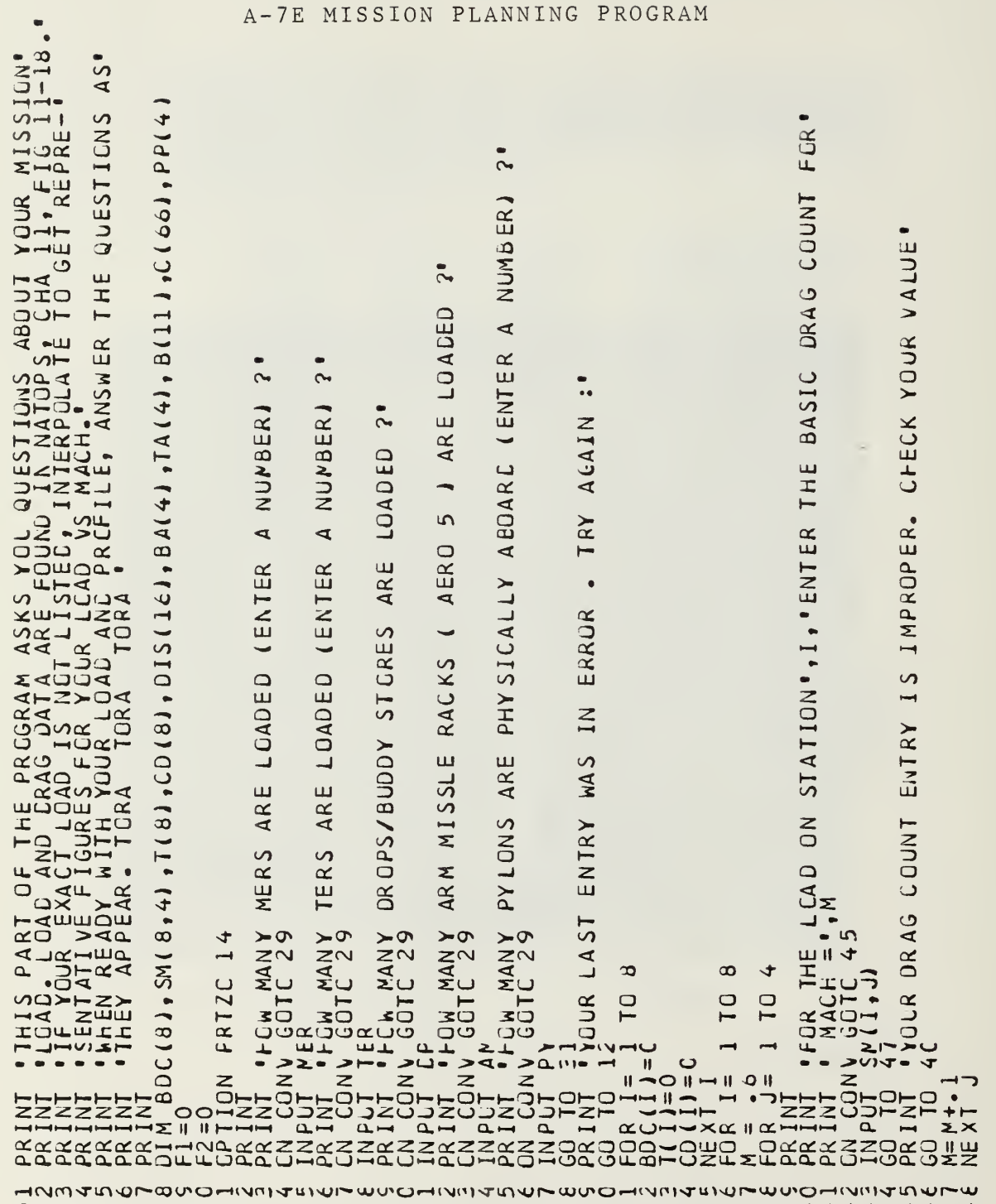

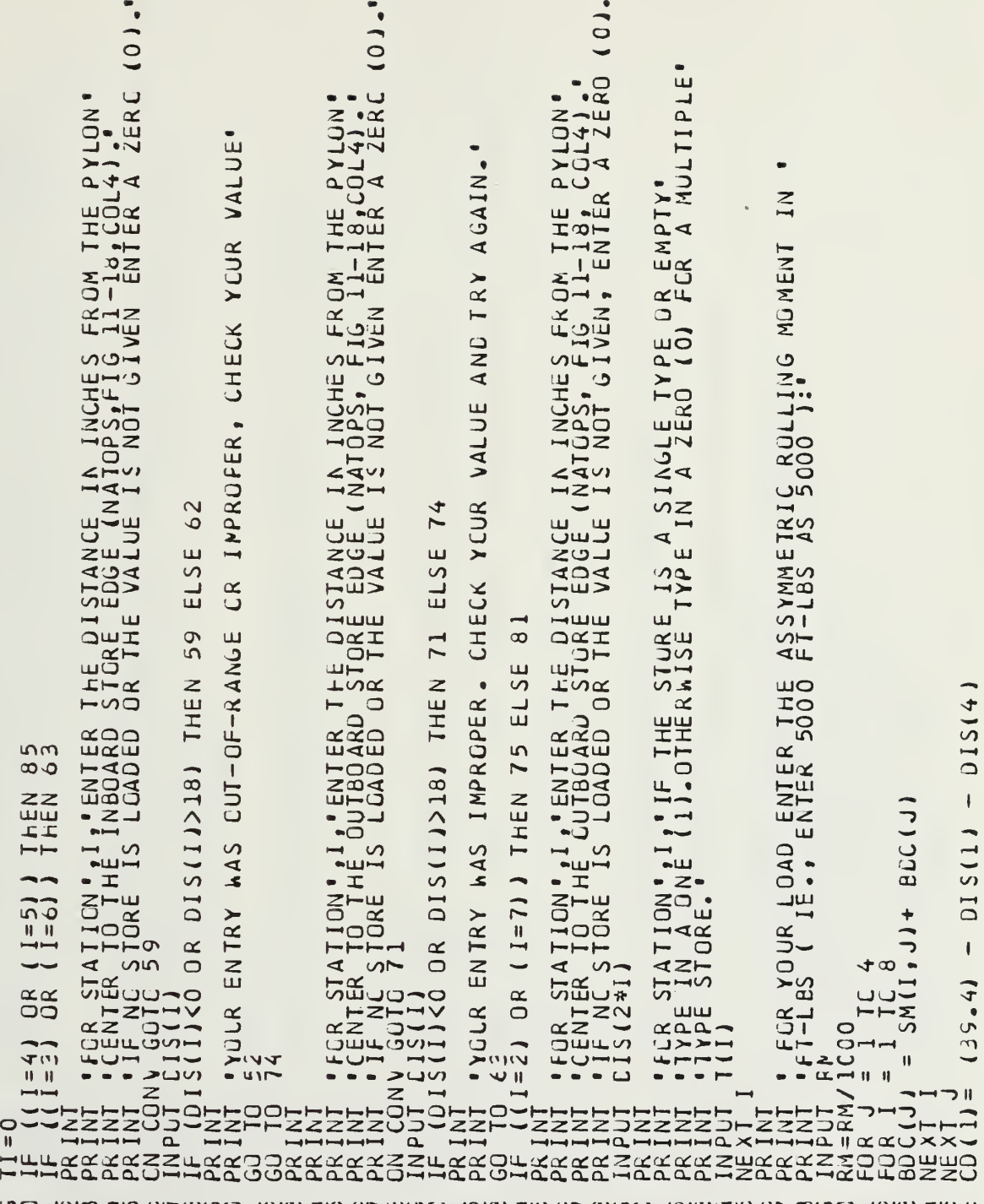

วะแผนนาดจากจากเขาวะแผนที่สุดของความสุขาดของความสุขภาพของความของ 

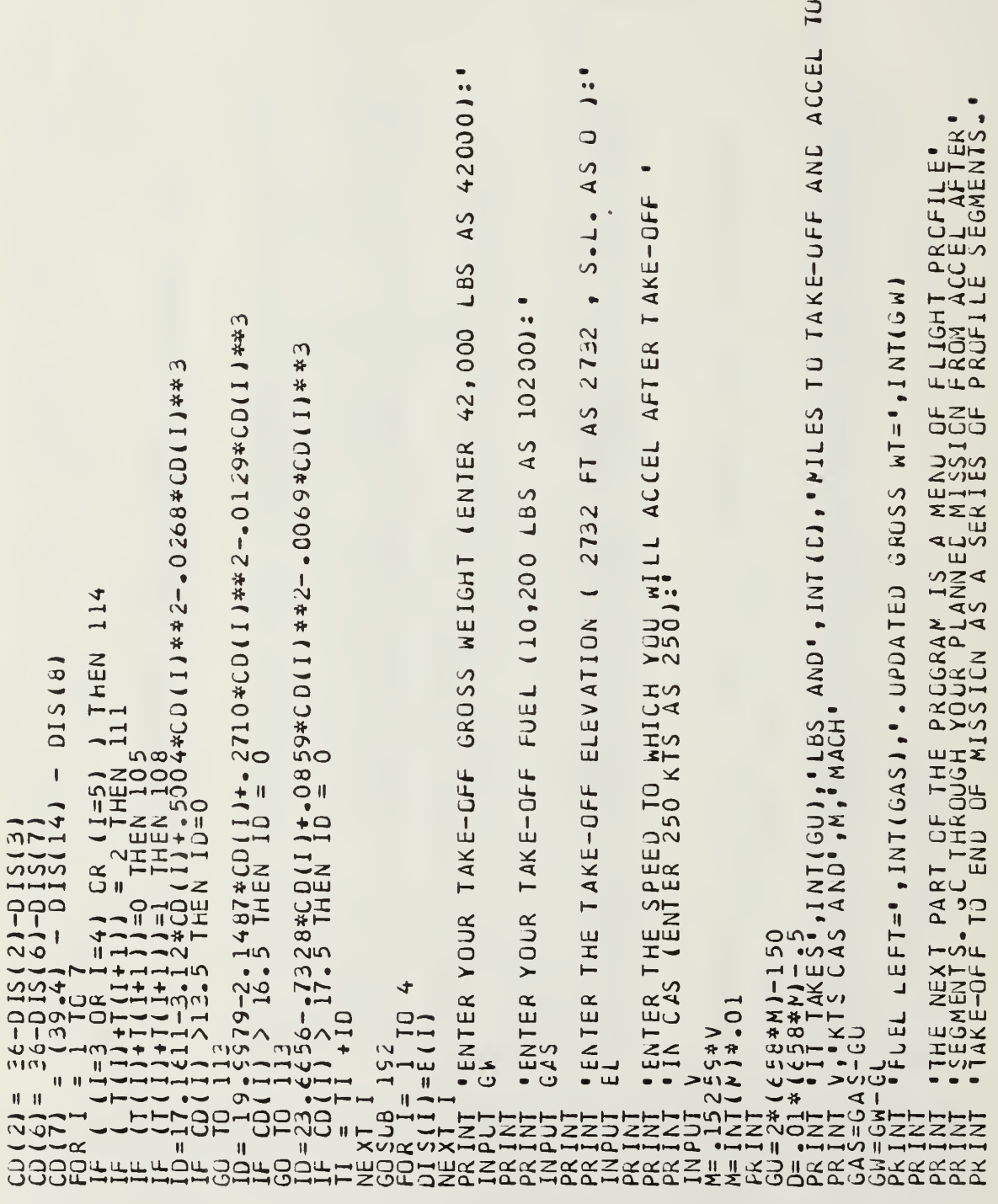

```
\ddot{\phantom{a}}WILL FLY BY ENTERING"<br>QUESTIONS AS THEY APPEAR
                         TEAETY
                         LOW
                                                        ETC)
                             \ddot{\phantom{1}}DEPT,
                                                 J.'E,
                           \rightarrowL LOW ALTITUDE CRUISE (EMCON DEPT, CASE 1<br>3. RENDEZVOLS WITH OR WITHOUT TANKING<br>5. HI_ALTITUDE CRUISE ( AEGVE 1000 FT MSL 1<br>5. DESCENT (TO START RUN-IN, TO RETURN TO 6<br>7. ENROUTE TANKING'<br>5. END OF MISSION'
                                                  \Box\bullet\omega3858#$#$##
                                                                                                                \bulletTLU<br>TLE
                                                                                                                • •\overline{\mathbf{u}}Ш
                                                                                                                                                                                                              \ddot{\bullet}ALMB
  EGMENT<br>ANSWER
                                                                                                                                                                                                             AGAIN
A SA NATHE MEAN PROFILE SERVERY REATHER SERVER AND A SERVER AND REATHER SERVERY REATHER A SAME CRUIT IN THE REAL OR A THEN A SAME THAN A SAME AND REAL AND A SAME AND REAL AND REAL AND REAL AND REAL AND REAL AND REAL AND RE
```
 $10 02+2-0-1$ <br>=  $(0+H-1) - (0) * (0+H-1)$  $\circ$  $\mathbf{H}$  $\rightarrow x \alpha$ ∙யउ  $\overline{a}$ 

**MANNLMMO-MMANNLMMO-MMO-MMANNLMMO-MMANNIN WU'UHNUITUIWI** 

2001:  $45$  $F_1$  $\ddot{\cdot}$ DISTANCE IN NM OF THIS LOW LEVEL LEG THIS LEG (200 360):"  $\frac{1}{2}$  $\overline{\phantom{0}}$  $C2 \overline{1}$  $\overline{\phantom{a}}$  $\overline{11}$  $\vec{I}$  $F = 1$ 

 $\bullet$ 

 $\alpha$ 

52\*R\*\*2–1.0761\*R\*\*3+.17675\*R\*\*4<br>26E-04\*R\*\*6<br>+91.66355\*R\*\*2–15.55218\*R\*\*3+1.224432\*R\*\*4 ALT: AT YOUR TEMP ( CENT ) C) \* (1+273) \*\*\* 5)<br>LOW LEVEL MACH=", .01\*INT(100\*M  $7^3$   $5^2 = 5^2$ <br>  $1^2 = 1+1$ <br>  $2^2 = 14$ <br>  $2^2 = 10$ <br>  $2^2 = 10$ <br>  $2^2 = 10$ <br>  $1^2 = 10$ <br>  $1^2 = 10$ <br>  $1^2 = 10$ <br>  $1^2 = 10$ <br>  $1^2 = 10$ <br>  $1^2 = 10$ <br>  $1^2 = 14$ <br>  $1^2 = 14$ <br>  $1^2 = 14$ <br>  $1^2 = 14$ <br>  $1^2 = 14$ <br>  $1^2 = 14$ <br>  $1^2 = 14$ <br>  $1^2$ ENTER THE OUTSIDE AIR **TM9#I00-1#2855+**  $3+2$ <br> $-2$ <br> $-1$ <br> $-1$ <br> $-1$ <br> $-1$ <br> $-1$  $m +$ 9889\*R+1<br>55\*R\*\*51<br>1248.931 306 314  $\infty$  $\overline{33}$ R3 = 2\* 1 N 1 (R/2)<br>R1 = 2\* 1 N 1 (R/2)<br>R2 = R1 + 2<br>J= 1 → 2 1 H EN 33 THEN ON | ന  $525$  $714$  $\frac{4}{2}$ O  $\frac{51}{53}$  < 53 uiOm  $3.000$  $\alpha$ GD 10  $\frac{1}{3}$ <br> $\frac{1}{3}$ <br> $\frac{1}{3}$ <br> $\frac{1}{3}$ <br> $\frac{1}{3}$ <br> $\frac{1}{3}$  $\mathbb{I}^{\mathsf{L}}$ OO.<br>Vitera  $R = R$ <sup>1</sup>  $\overline{G}$  $\begin{array}{c}\n 1.44141 \\
 1.44141 \\
 1.44141 \\
 1.44141\n \end{array}$ 

- .26 316\* DR+ .0073327\* DR\*\* 2-7 . 513E-05\* DR\*\* 3+3. 5396E-07\* DR\*\*<br>. C95 6\* DR - .030653 \* DR \* \* 2+3 . 1912E-04 \* DR\*\*3- 1.5276E-06\*DR\*\*4<br>. C95 6\* DR - .030653 \* DR \* \* 2+3 . 1912E-04 \* DR\*\*3- 1.5276E-06\*DR\*\*4<br>.8E-09\* 

 $22-3$   $2878F-0$  4\*DR\*\*3 +1.595E-06\*DR\*\*<br>2\*DR\*\*6

IS' 300000:  $\frac{1}{2}$  (1)  $\frac{1}{2}$  (1) AL(2)) THEN DI(1)=0<br> $\frac{5}{2}$  (1)  $\mathbf{I}$ DD = SO<br>D= S I CO<br>DD = S

mandono-mana u١  $-101$ **HNUNAMA**  $\infty$  $u \wedge u$ トラファ   $\ddot{\cdot}$ WEIGHT=",INT +"T=",INT +LEFT=",INT +"T=",INT +"T="" 15)

NUNE) **FOR**  $\circ$ 250): Y 200001: DESCENT SPEED IS' ; SP, 'KTS CAS.' LBS ON/OFF-LOACED FROM/AS TANKER<br>AS NEGATIVE NUMBER : \* TIME IN MIN TO RENDEZVCUS AND/CR TANK:  $0.618*0R + 0.0004*0R**21 + (14.5471 - 0.0055*0R)*G_{N1}$ RENDEZVOUS AIRSPEED (CAS, ENTER 250 AS 150001:  $\frac{5}{4}$  $F_1$  $\frac{1}{2}$  INT(W\*100)\*-01<br>
IN READZ = "INT(GU),"LES" DESCENT START ALT (20000  $\frac{c}{4}$  $F$  $ATED$  FUEL =  $\bullet$ , INT(GAS),  $\bullet$ LBS RENDEZVOUS ALT (15000 SECTICN  $ALI + 0005*ALI**2$ <br>/661.5  $= 1$  NT (GM), FM =  $\bullet$ DESCENT **FR THE LEVEL** ∙RENDZ SECTICN"<br>é£8<br>Then 145 FUEL IN  $\begin{array}{l} 6.63\\ 0.140\\ -6.58\\ -1.165\\ -1.165\\ -1.165\\ \end{array}$ **.ENTER THE** DE = - 99951--0354\*A<br>
ME (1/DE\*\*-5)\*SP/<br>
MCOSUB 173<br>
GOSUB 173<br>
GOSUB 173<br>
COSUB 173<br>
CONTNT " LOSE" USED<br>
PRINT " LEGUA S-CA<br>
PRINT " LOSE" PRINTED<br>
F1=0<br>
F1=0 110CO NTER<br>27 *IENTER* NIER 11000  $663$ ςS ∠  $GW = GM / 1C$ Щ  $\begin{array}{c}\n \wedge 3 \cup 6 \\
 \downarrow 2 \\
 \downarrow 1 \\
 \uparrow 2 \\
 \downarrow 3 \\
 \downarrow 0 \\
 \downarrow 0 \\
 \downarrow 1 \\
 \downarrow 0 \\
 \downarrow 0 \\
 \downarrow 1 \\
 \downarrow 0 \\
 \downarrow 0 \\
 \downarrow 1 \\
 \downarrow 0 \\
 \downarrow 1 \\
 \downarrow 0 \\
 \downarrow 1 \\
 \downarrow 0 \\
 \downarrow 1 \\
 \downarrow 0 \\
 \downarrow 1 \\
 \downarrow 0 \\
 \downarrow 1 \\
 \downarrow 0 \\
 \downarrow 1 \\
 \downarrow 0 \\
 \downarrow 1 \\
 \downarrow 0 \\
 \downarrow 1 \\
 \downarrow 0 \\
 \downarrow 1 \\
 \downarrow 0 \\
 \downarrow 1 \\
 \downarrow$  $\frac{1}{2}$ <br>  $\frac{1}{2}$ <br>  $\frac{1}{2}$ <br>  $\frac{1}{2}$ <br>  $\frac{1}{2}$ <br>  $\frac{1}{2}$ <br>  $\frac{1}{2}$ <br>  $\frac{1}{2}$ <br>  $\frac{1}{2}$ <br>  $\frac{1}{2}$ <br>  $\frac{1}{2}$ ۱ یا  $\frac{101 \text{ M}}{101} = \frac{100 \text{ M}}{100 \text{ M}}$  $= A 1$ **NAN**<br>SK  $\frac{1}{2}$ GO 110<br>PR 1NT<br>GO 3UB M= 44<br>PRINT<br>IN PLT  $\overline{10}$ INT  $D3 = 01$  $\overline{z}$ **AHALLANG<br>ATALANG<br>ATALANG<br>ATALANG<br>ATALANG**  $\frac{1}{\sqrt{2}}$ RE TIN<br>GO SI

**AEIGHT AND FUEL ARE', INT (GW), "AND", INT (GAS)**  $\blacksquare$ YOU ESTIMATE TC USE IN THE ATTACK."<br>DELIVERY TACTIC TAKES ABOUT 600 LBS: 777 APPLT 41100<br>003483-210<br>003483-210<br>003483-210<br>003484 APPRACE: APP 1545 LATIOUS SYEMPES AND +INT(P); 1.85.<br>003484 APPRACE: APPRACE: AND ALLES AND +INT(P); 1.85.<br>00364 APPRACE: APPRACT 4001741174002441<br>00364 APPRACE: APPR  $\frac{1}{2}$ SARINT (SROSS WI AFTER ATTACK=",INT(GW)<br>14 PRINT (SPOSS WI AFTER ATTACK =",INT(GAS)<br>5 GOSUB (SSANK SEGMENT"<br>15 GOSUB (SSANK SEGMENT")<br>15 GOSUB (SSANK SEGMENT")<br>22 ALT=ALT (ENTER YOUR TANK CAS IN KIS:"<br>24 ALT=ALT/1000<br>24 AN

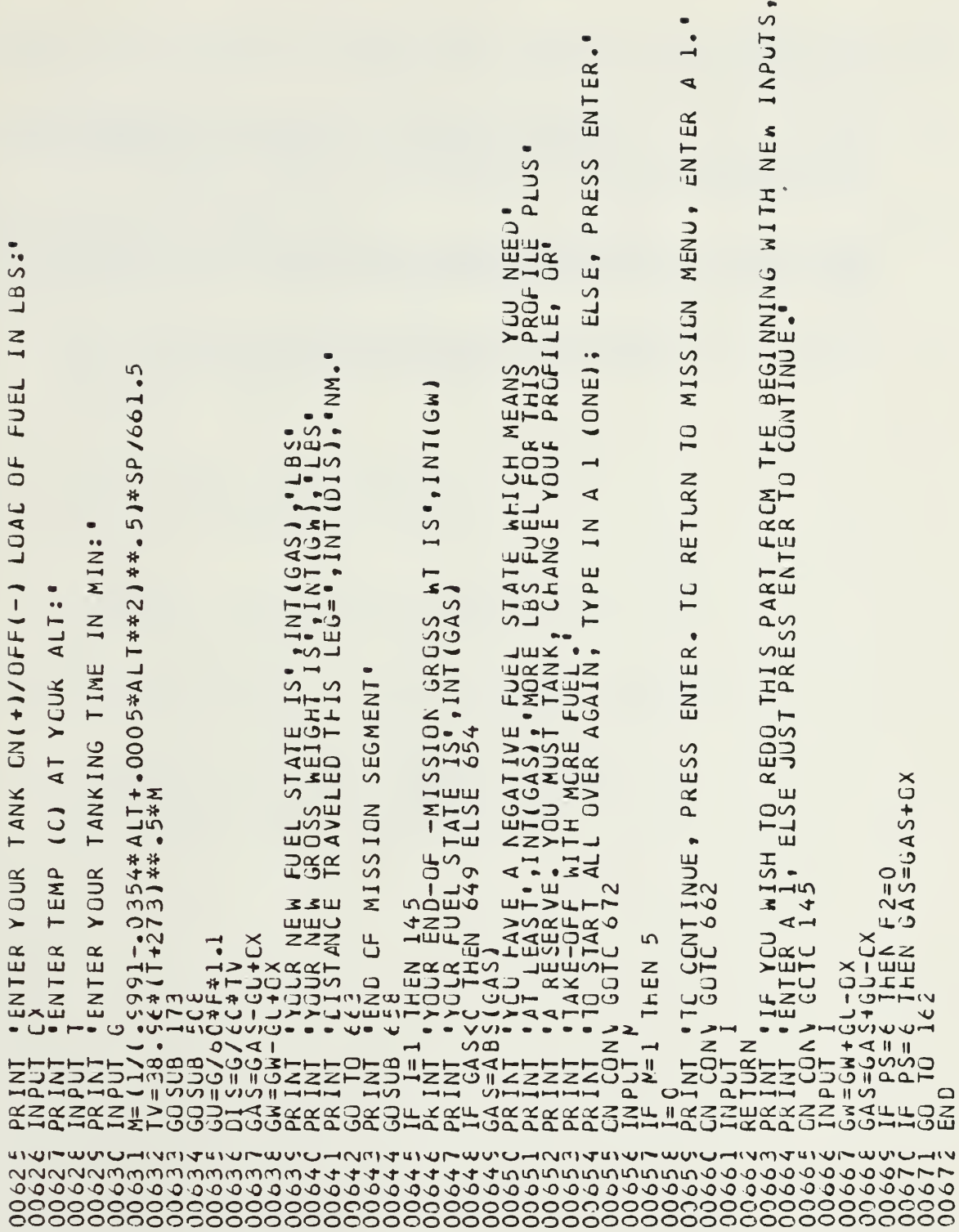

#### LIST OF REFERENCES

- A-7E Naval Air Training Operational Procedures and Stand  $1$ . ardization Manual, NAVAIR 01-45AEE-1, 1 December 1979.
- Siegel, W. M. , Computerization of Tactical Aircraft Per  $2.$ formance Data for Fleet Application, M. S. Thesis, Naval Postgraduate School, Monterey, CA. June 1978.
- 3. Koger, G. L., The Development and Implementation of Algor ithms for an A-7E Performance Calculator, M.S. Thesis, Naval Postgraduate School, Monterey, CA. September 1978.
- Wylie, C. R., Advanced Engineering Mathmatics, 4th ED.,  $4.$ p. 153-170, McGraw-Hill, 1975.

#### INITIAL DISTRIBUTION LIST

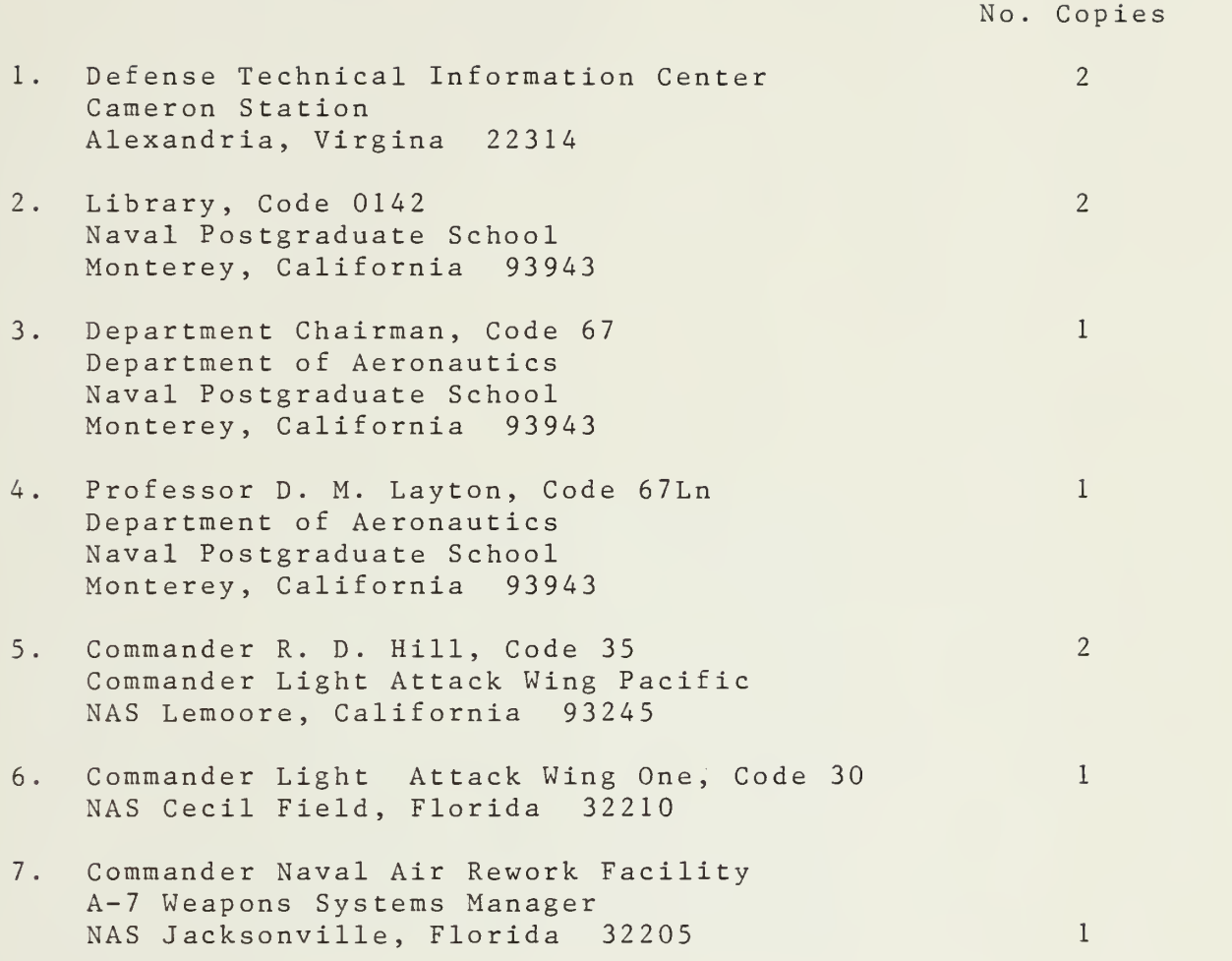

53

 $\epsilon = \epsilon_{\rm max}$ 

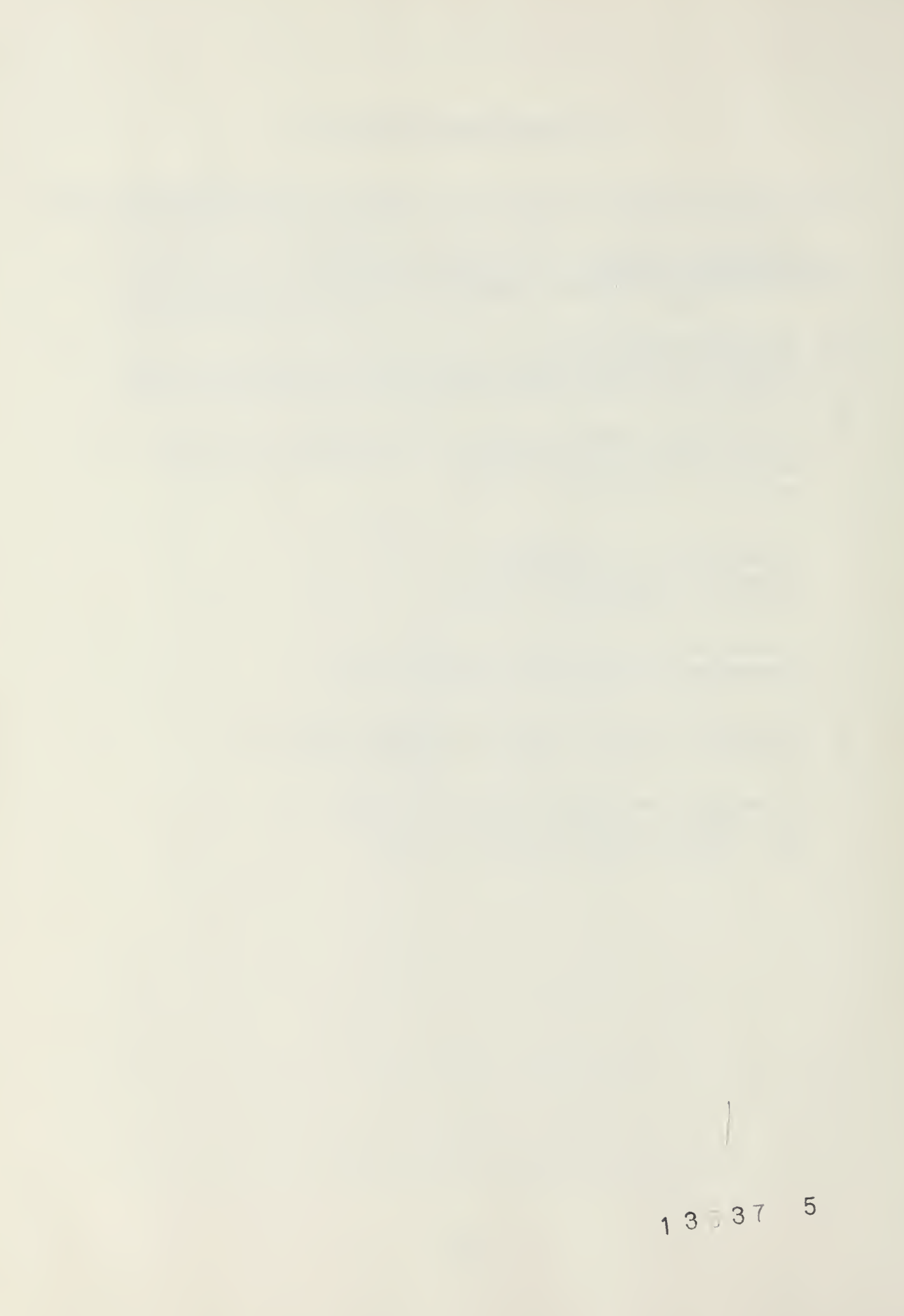

## 210253

Thesis H53321  $|c.1|$ Hill The development of a performance and mission planning program for<br>the A-7E aircraft.

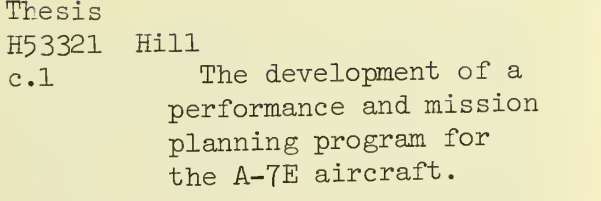

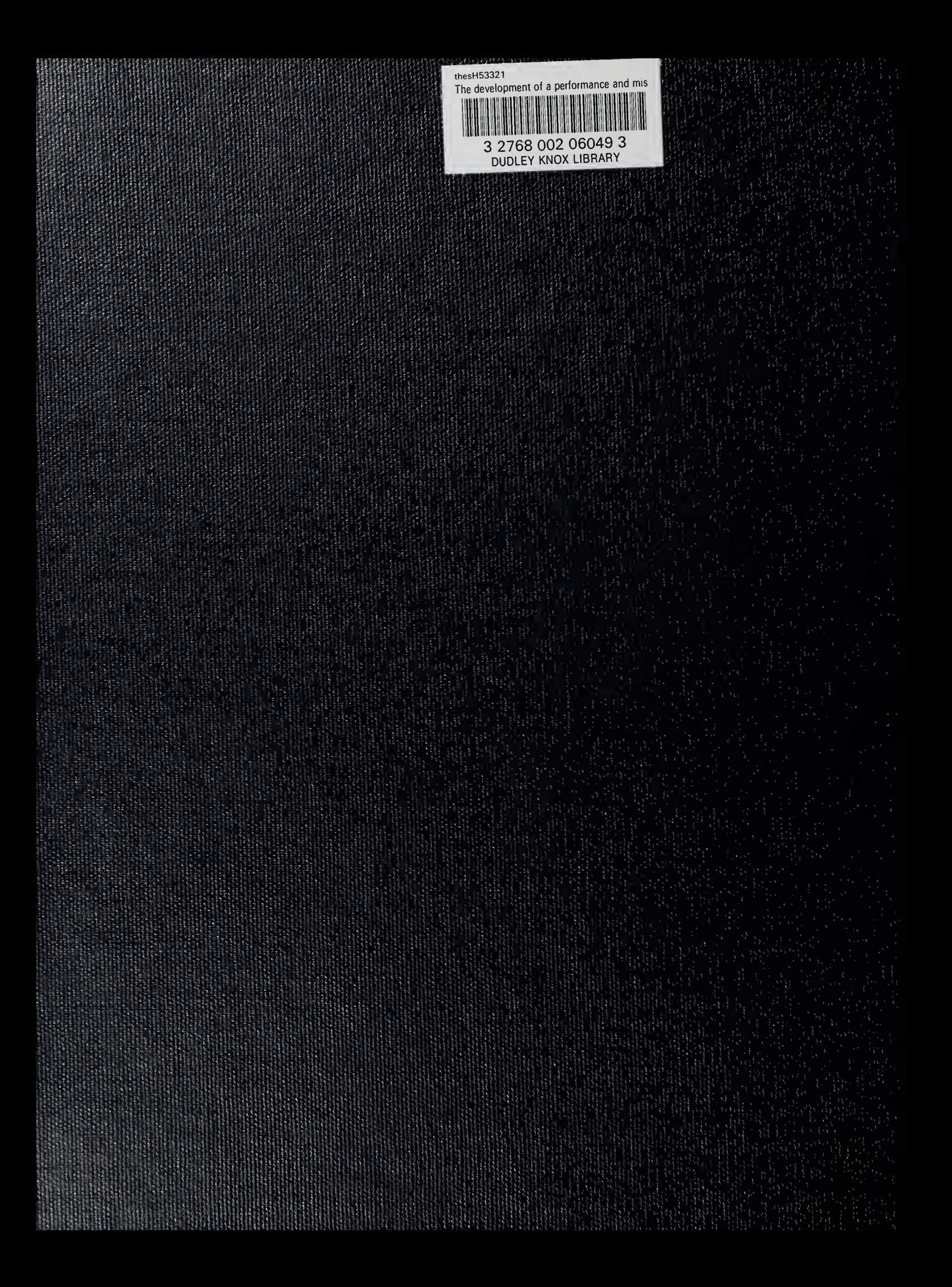